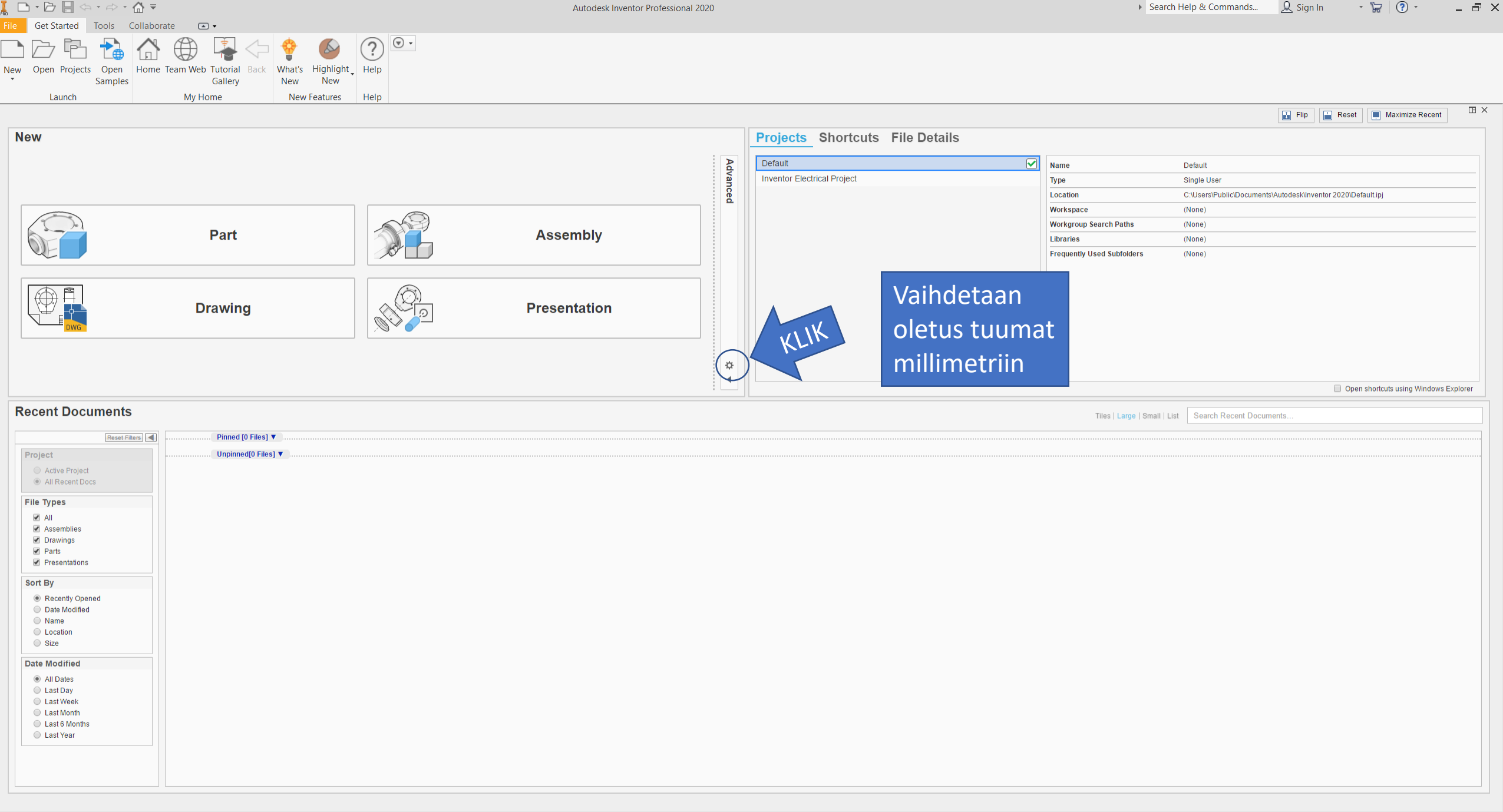

 $\frac{a}{b}$   $\times$  Loading ...

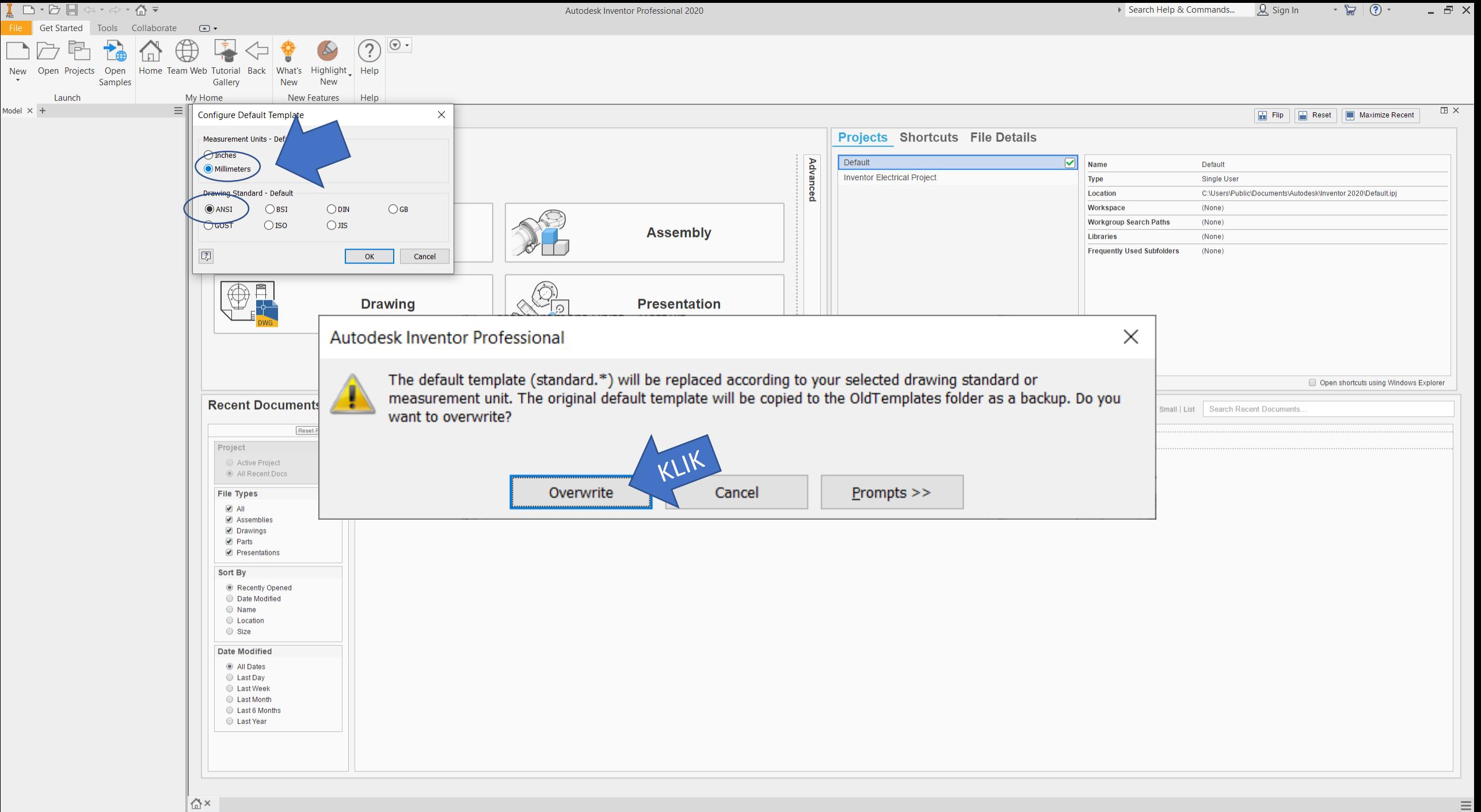

Ready

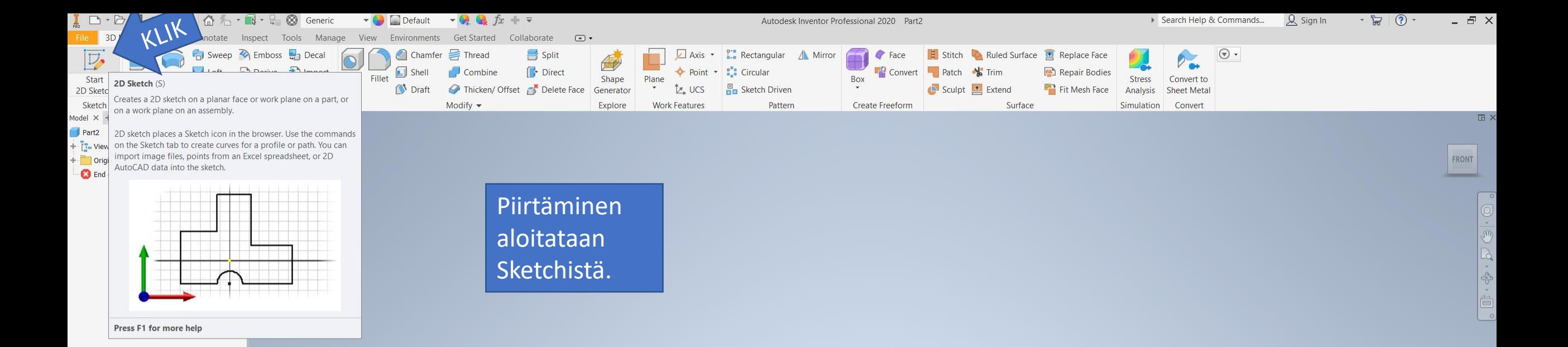

 $e + x$ 

 $\boxed{\text{ch}}$  Part2  $\times$ 

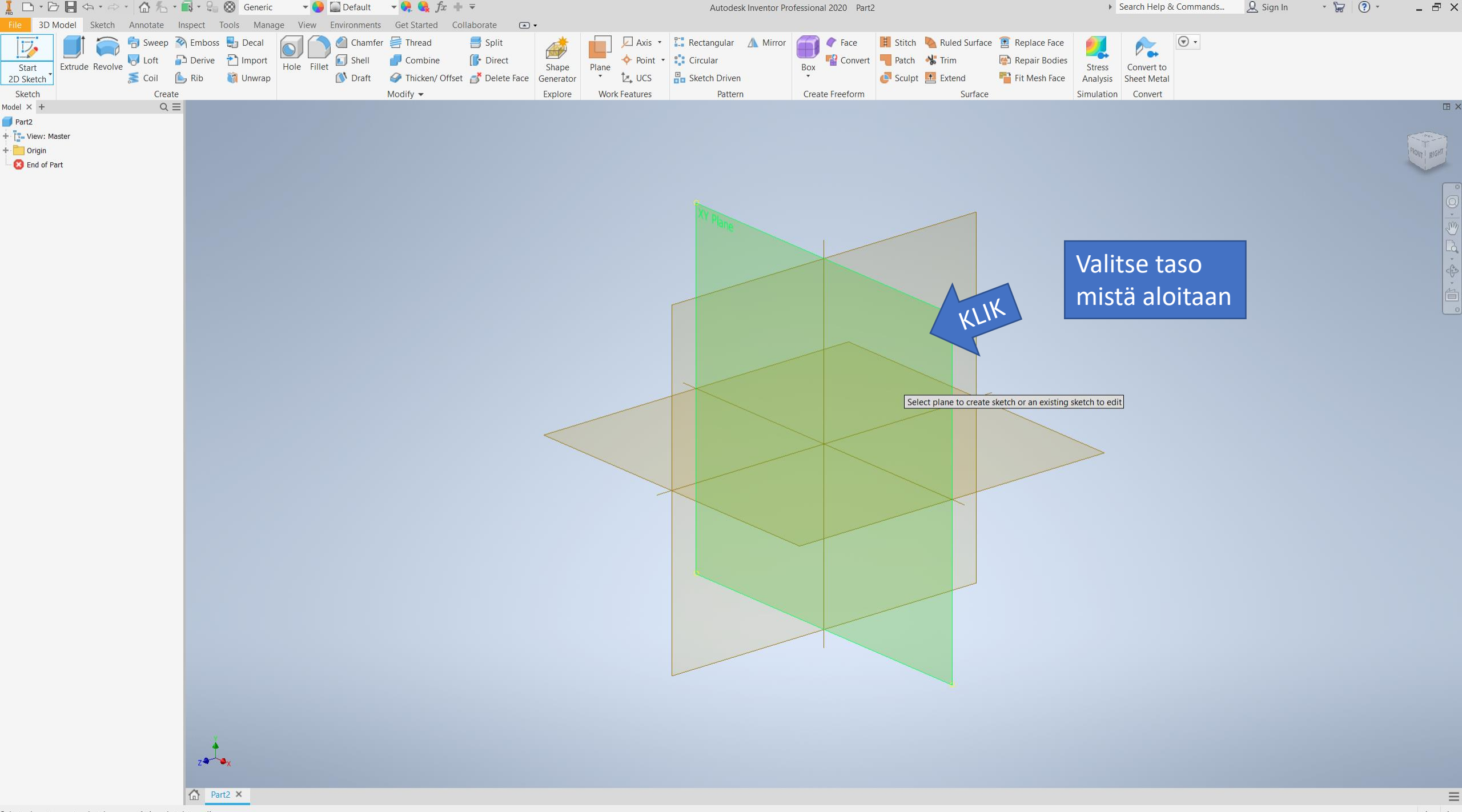

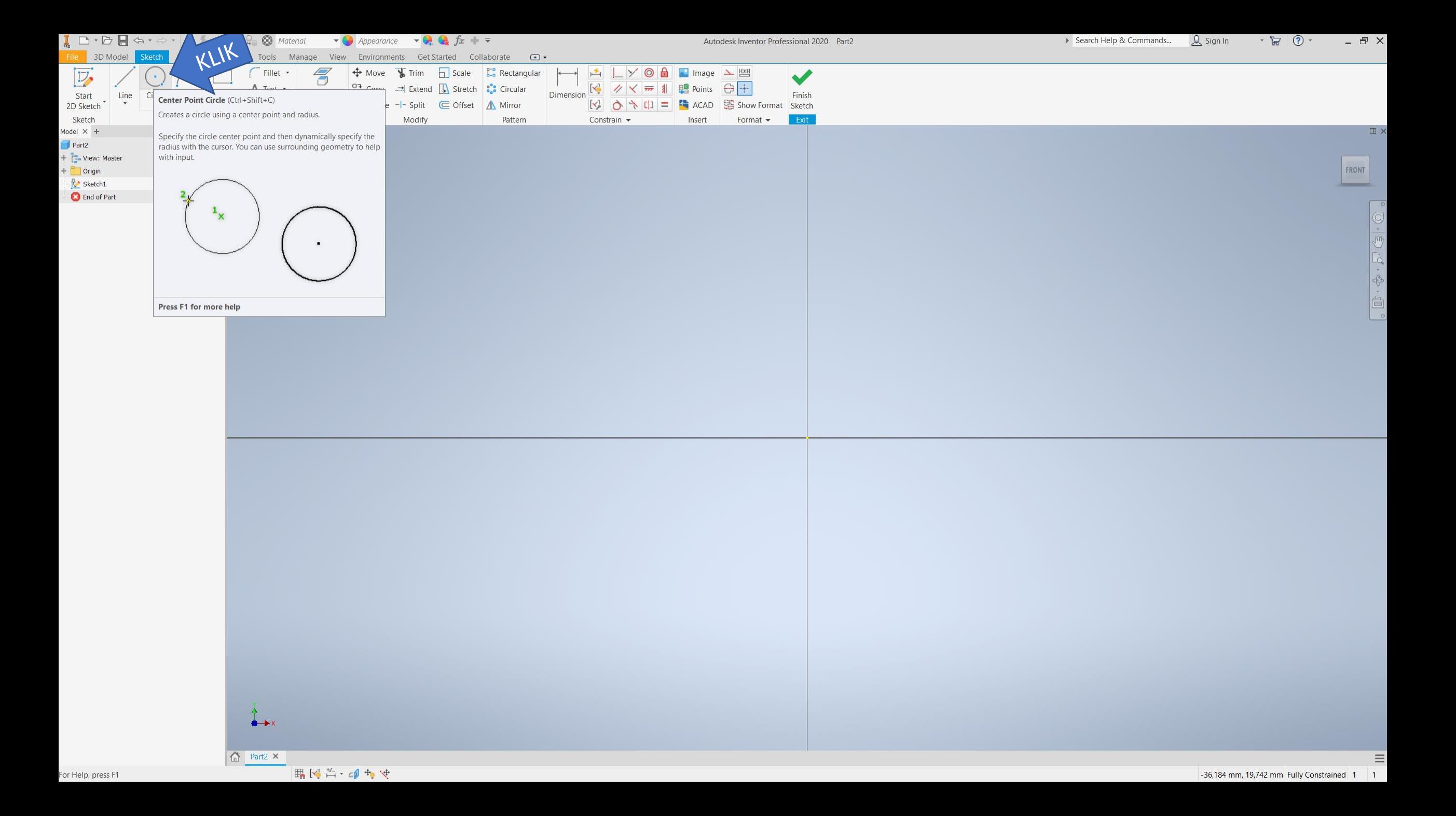

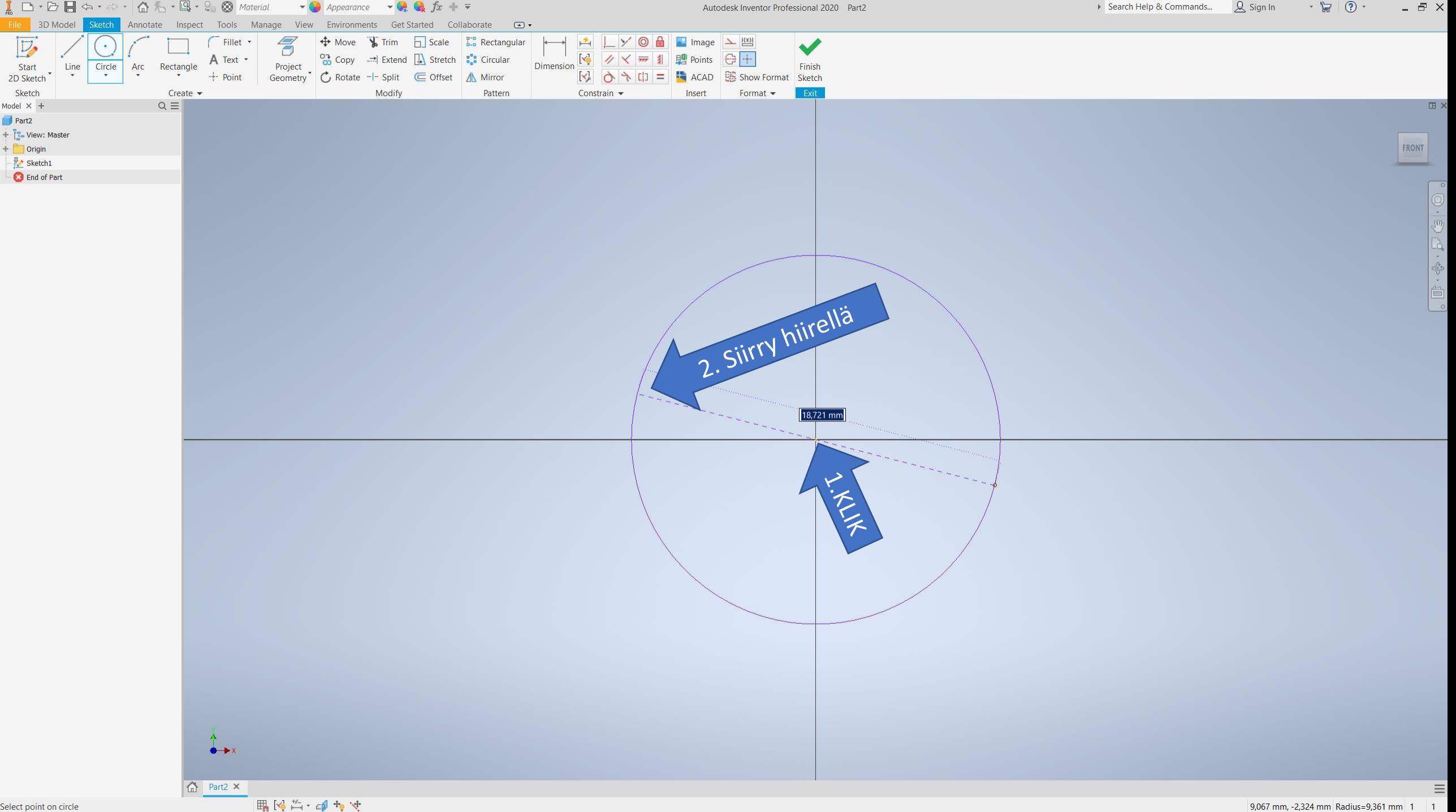

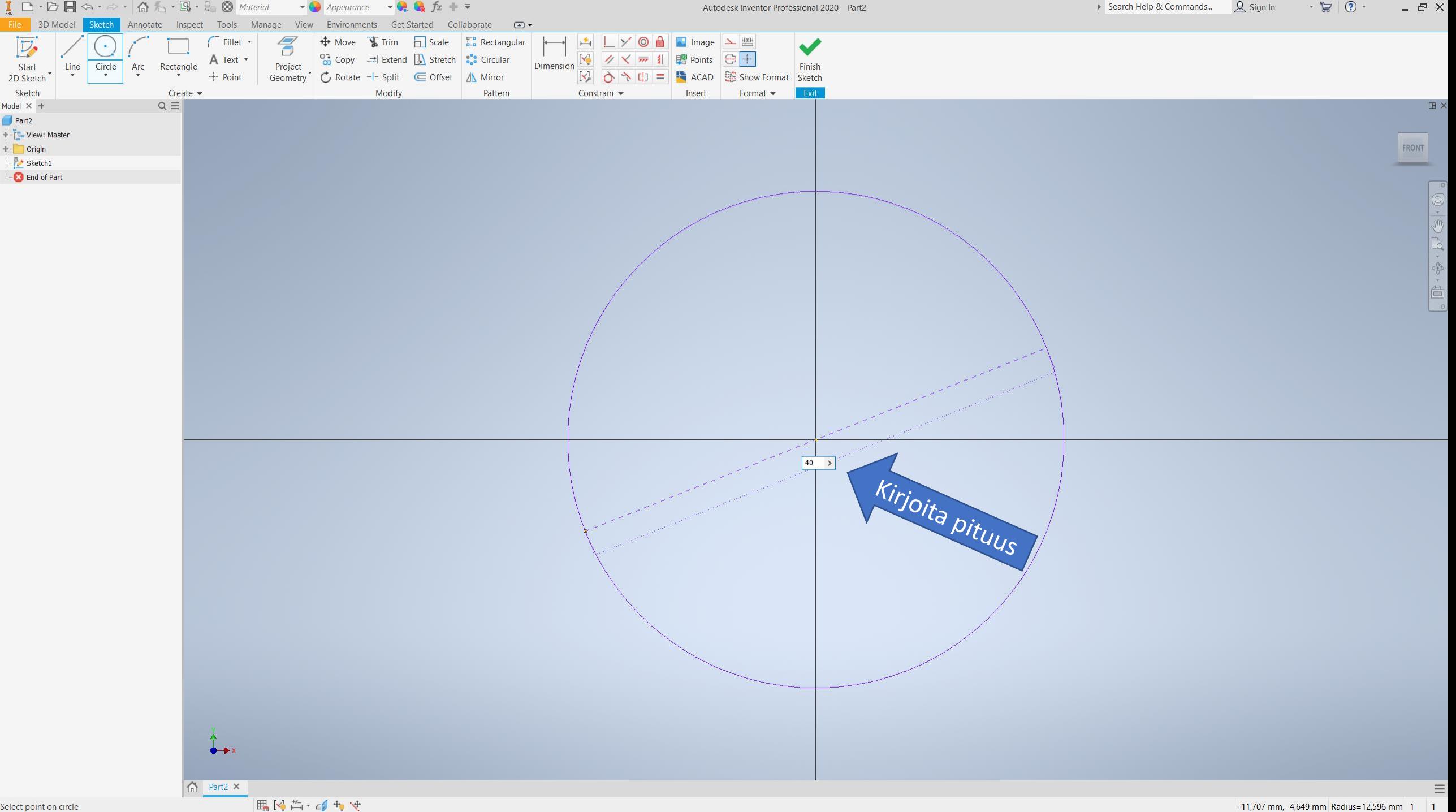

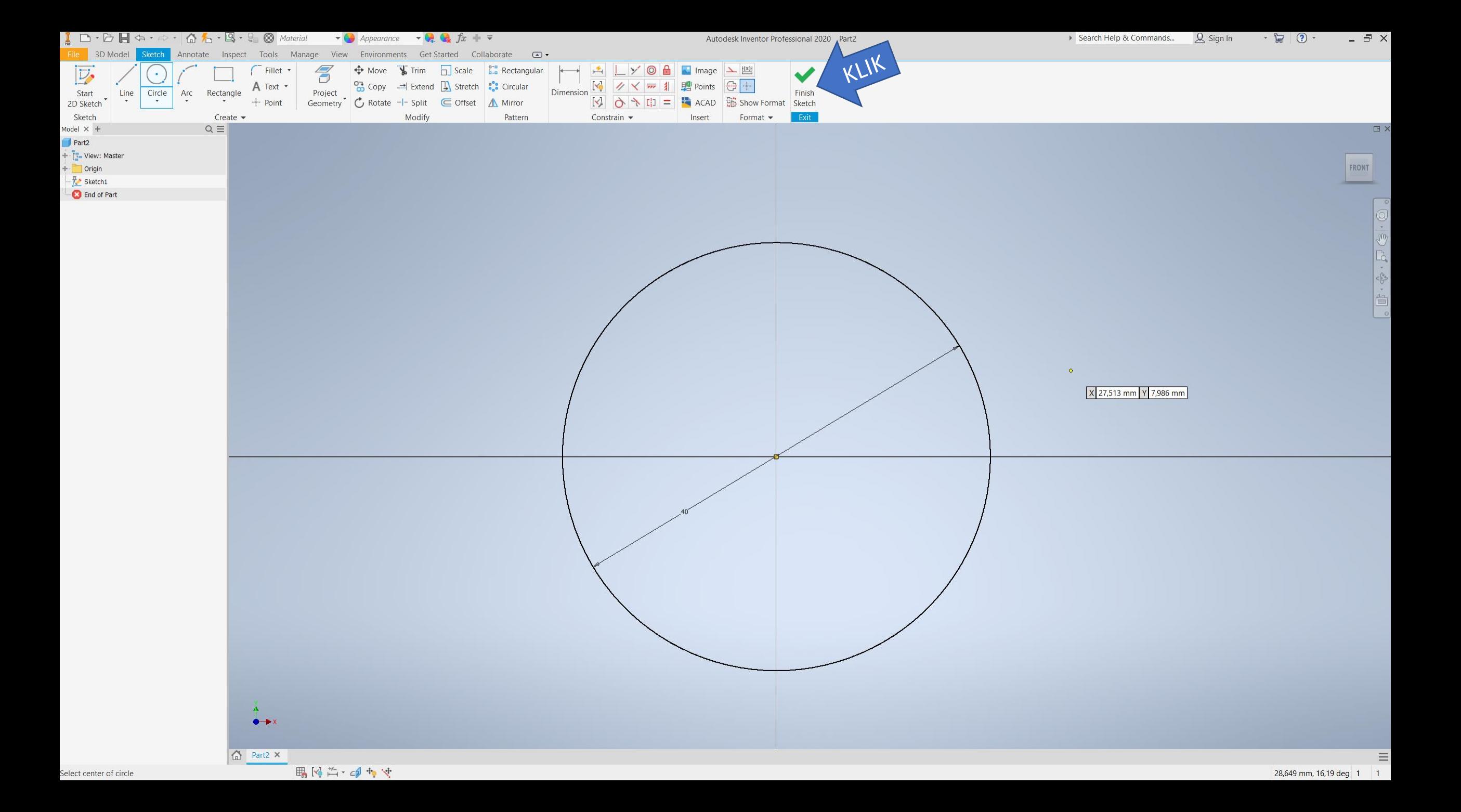

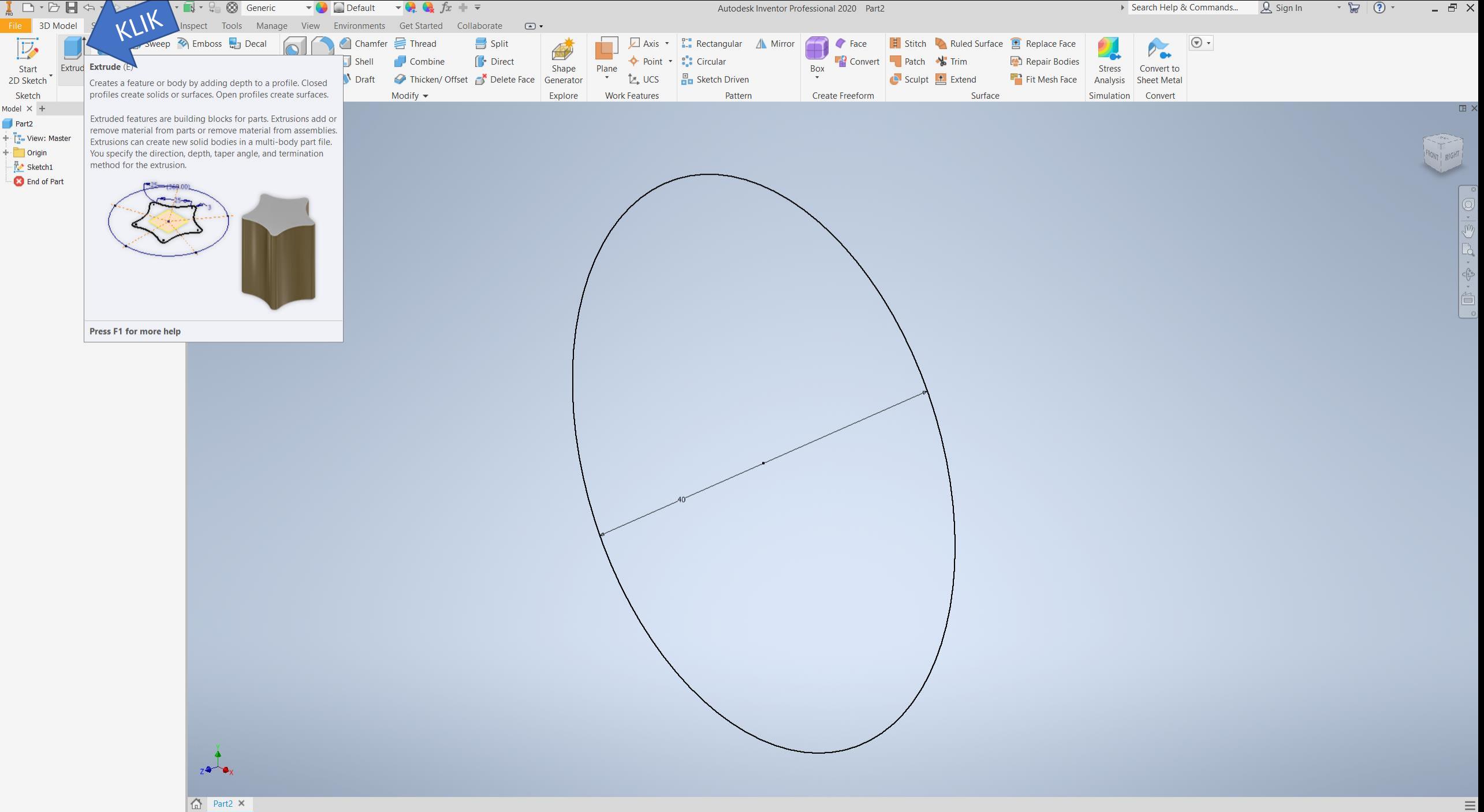

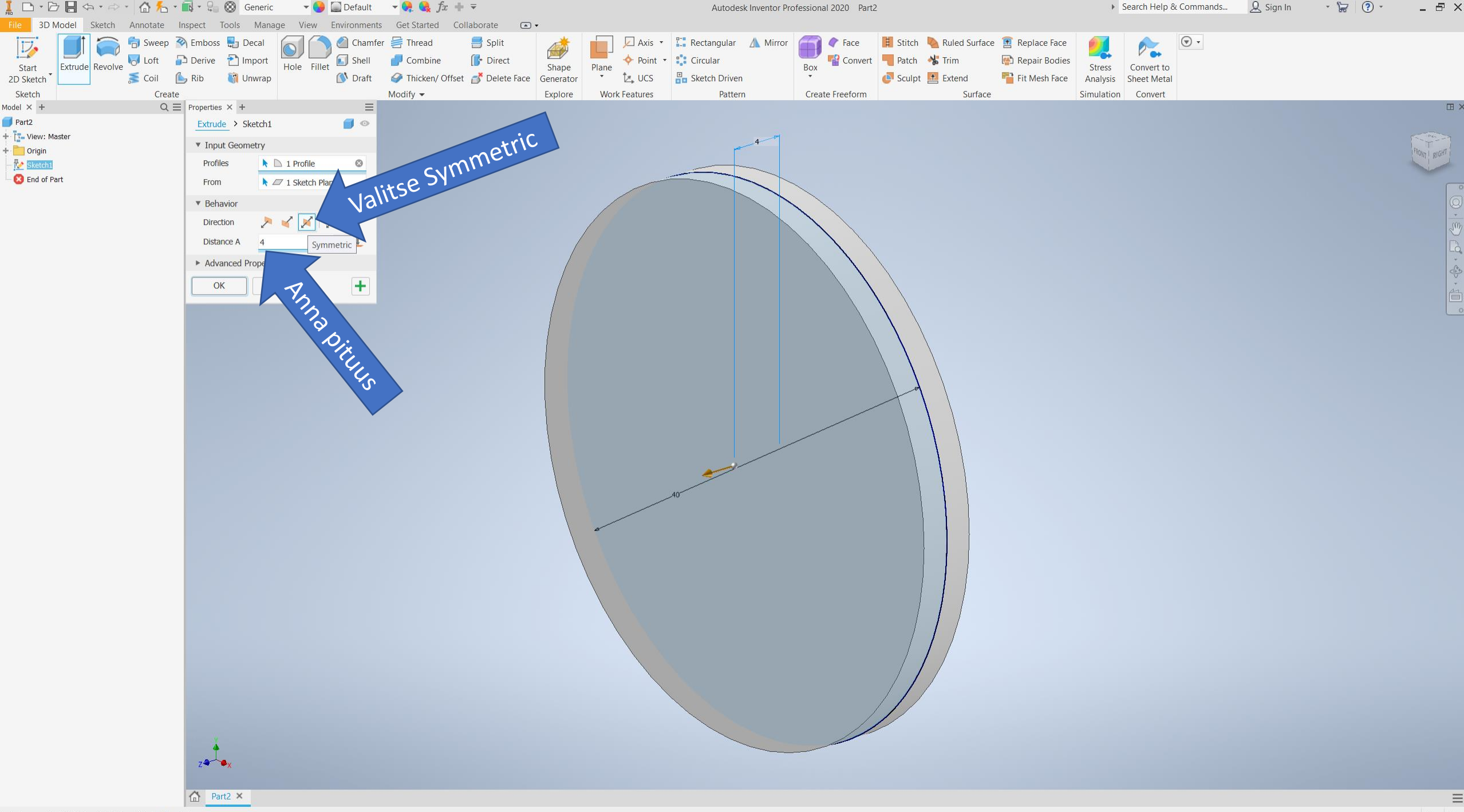

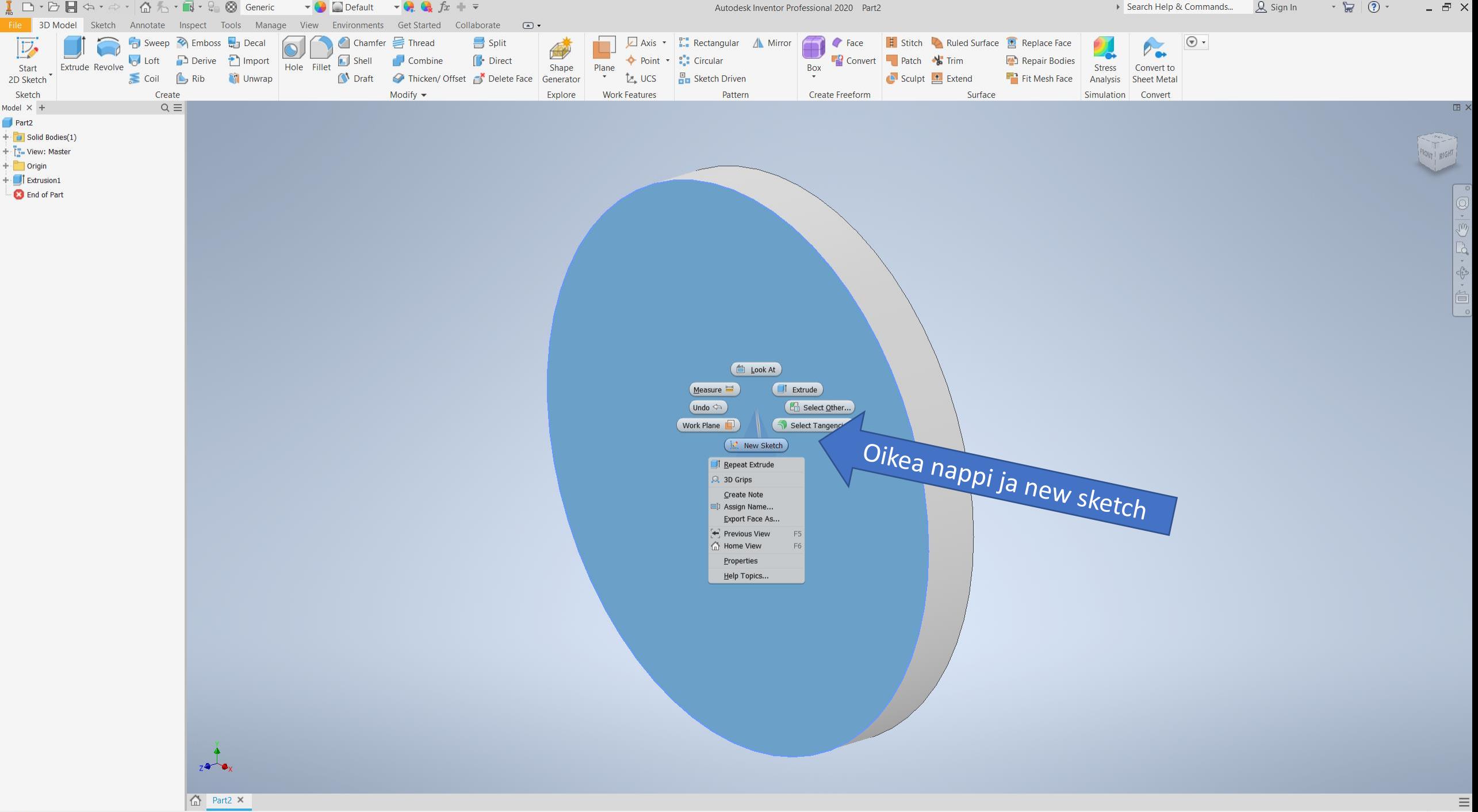

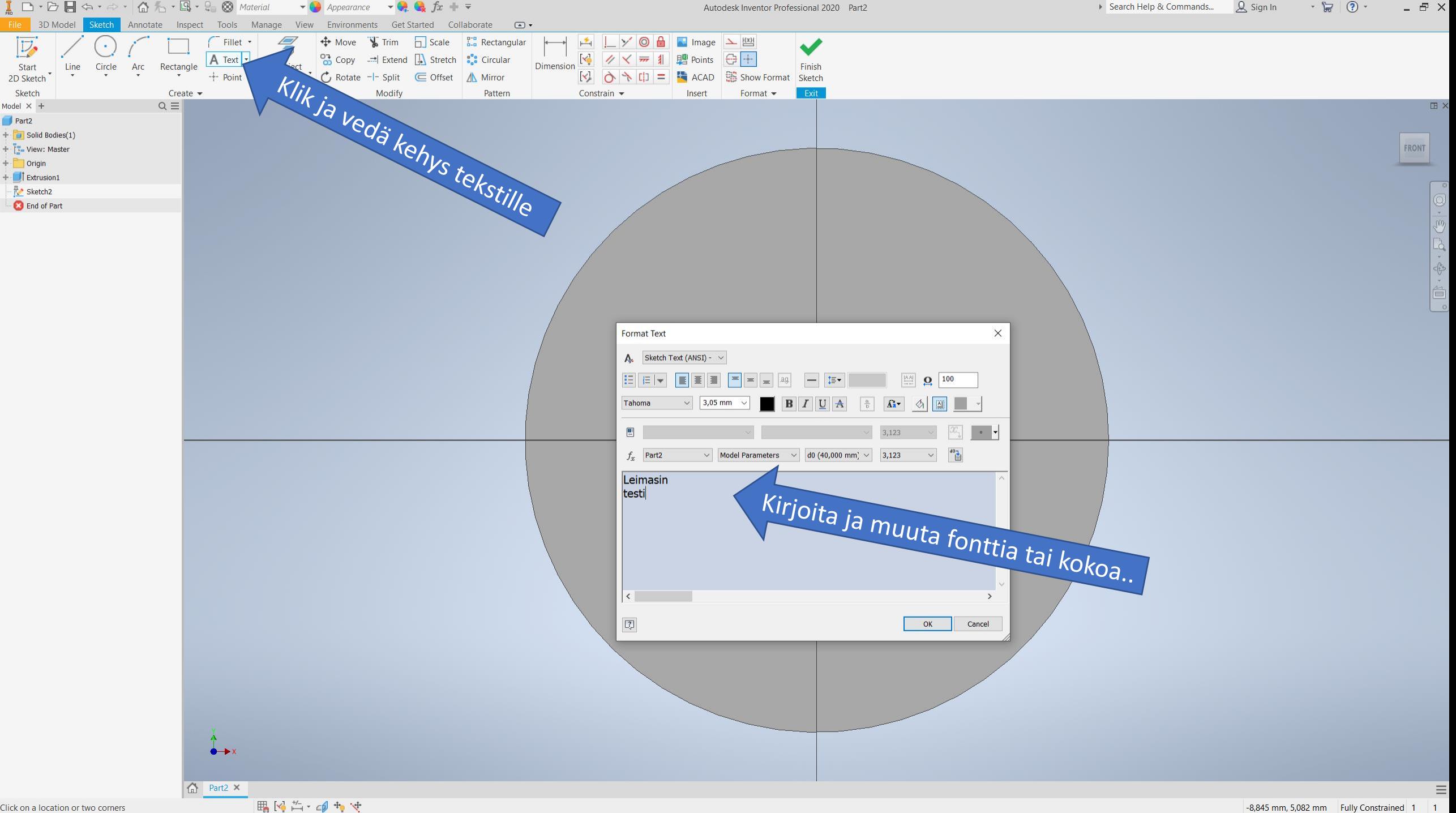

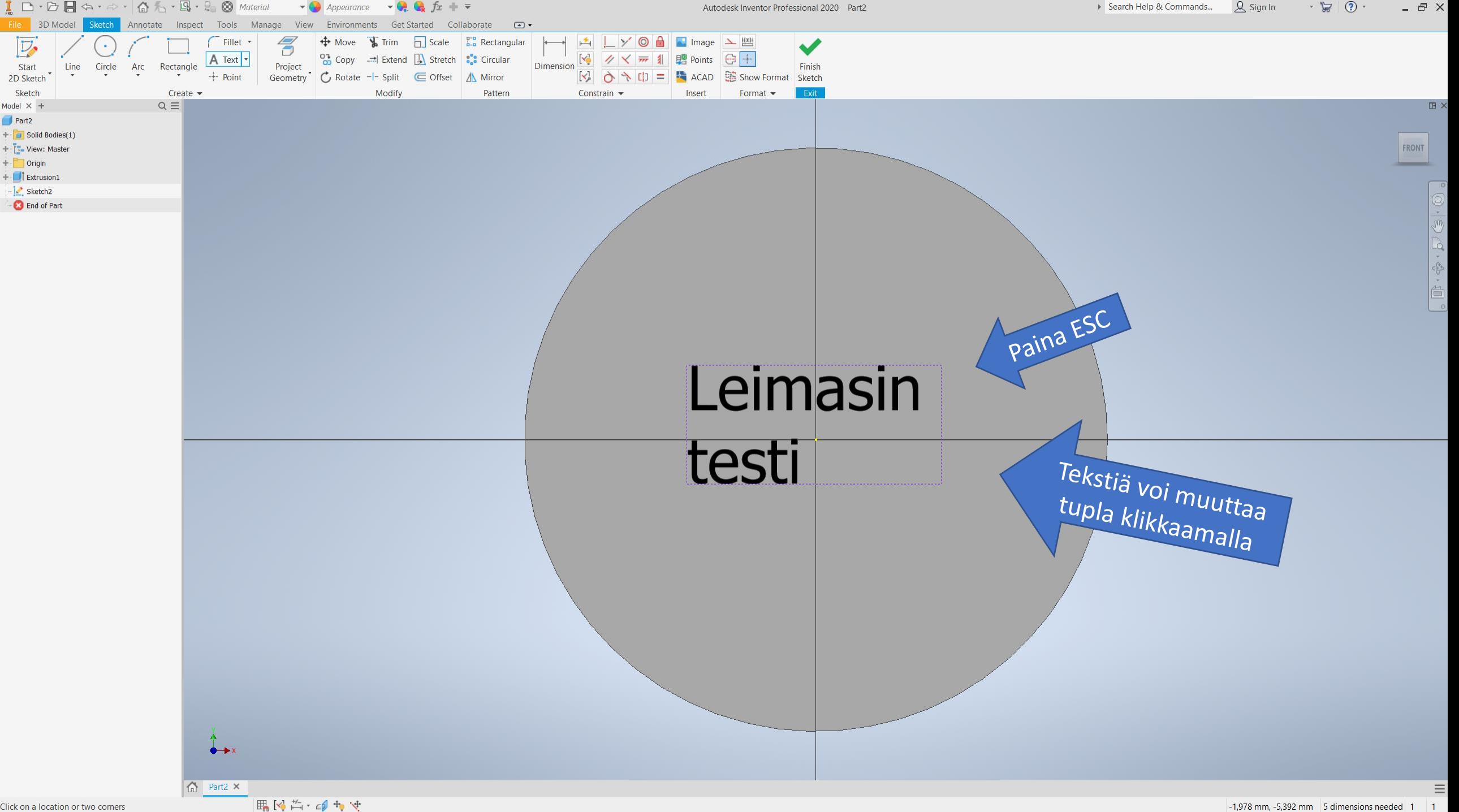

Click on a location or two corners

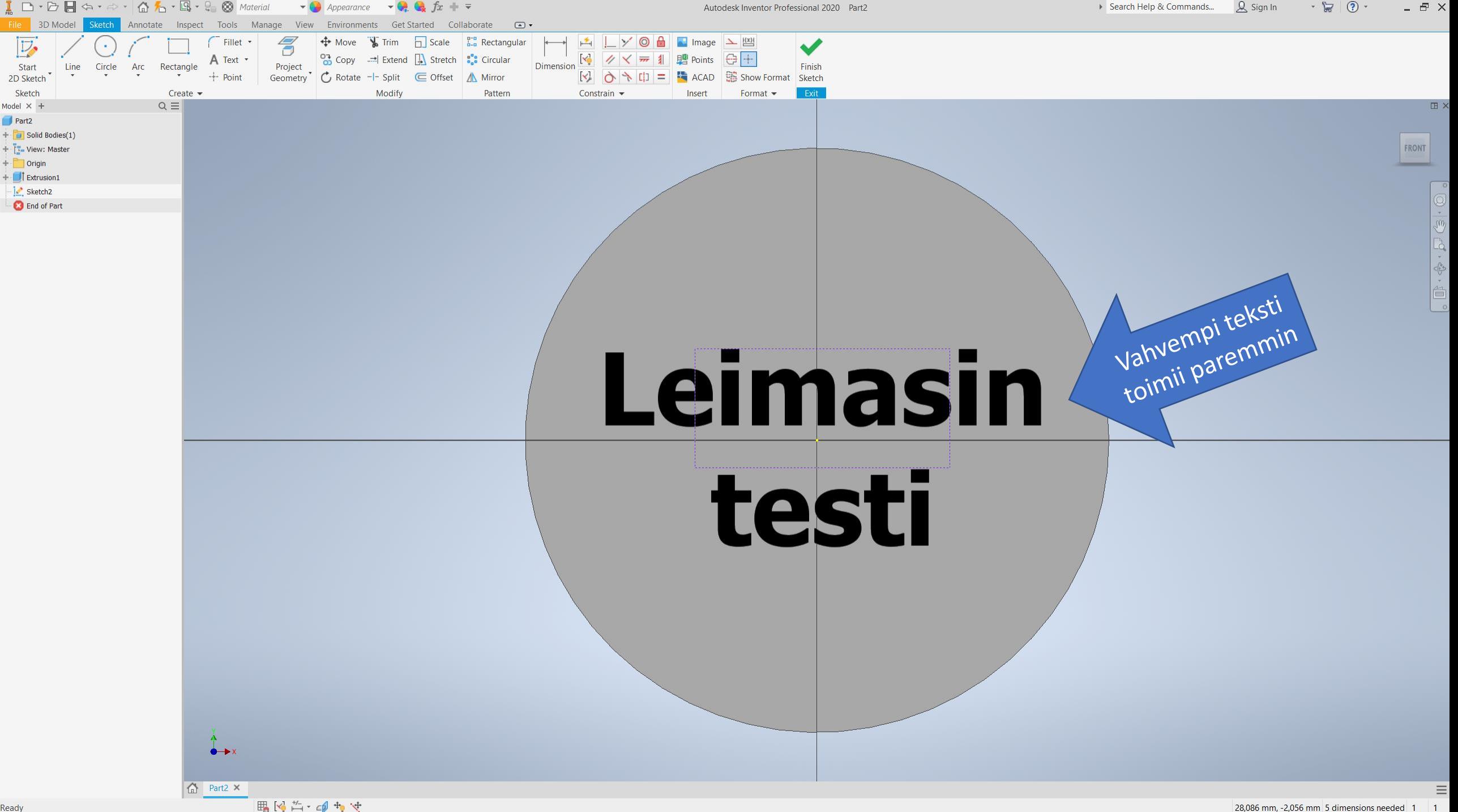

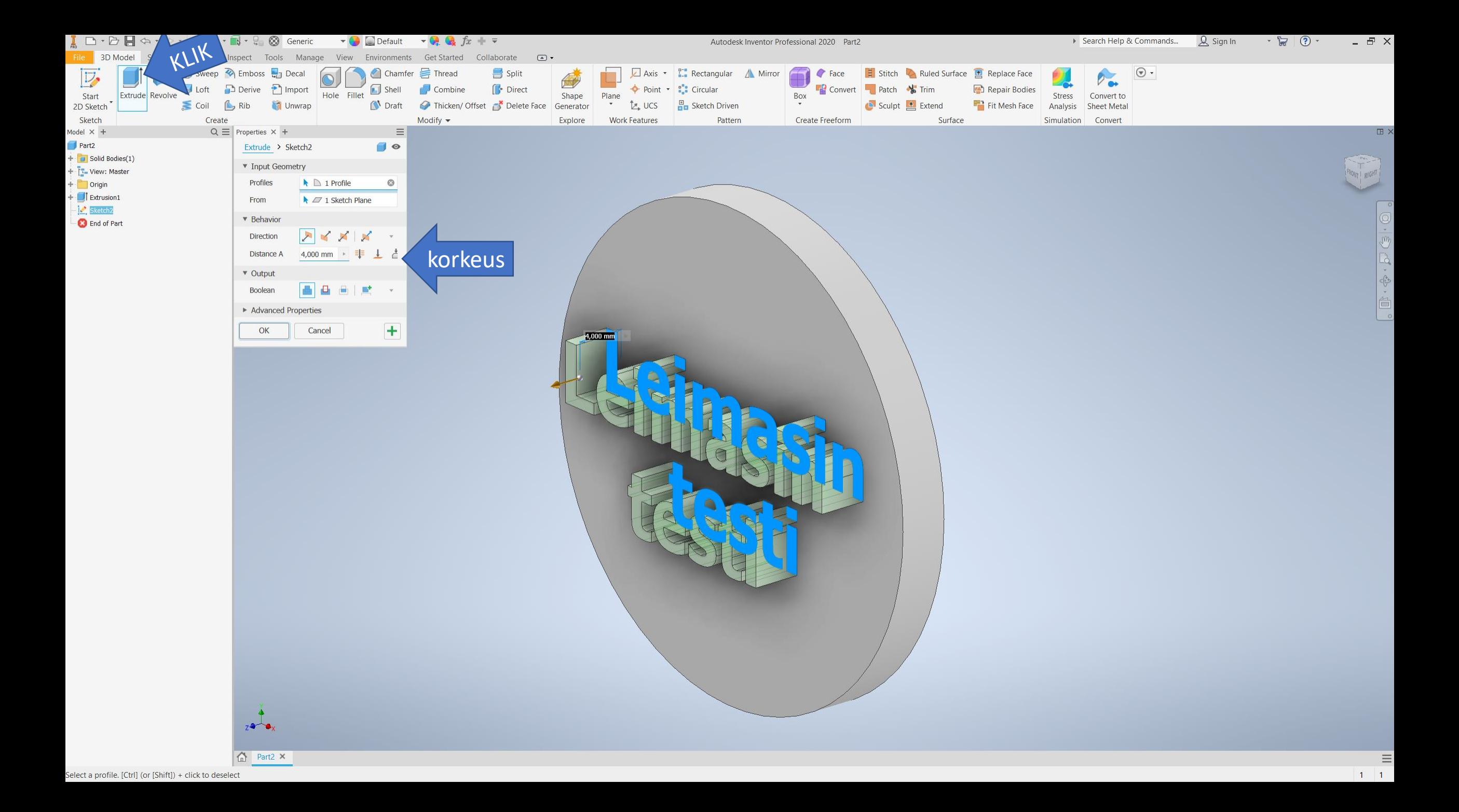

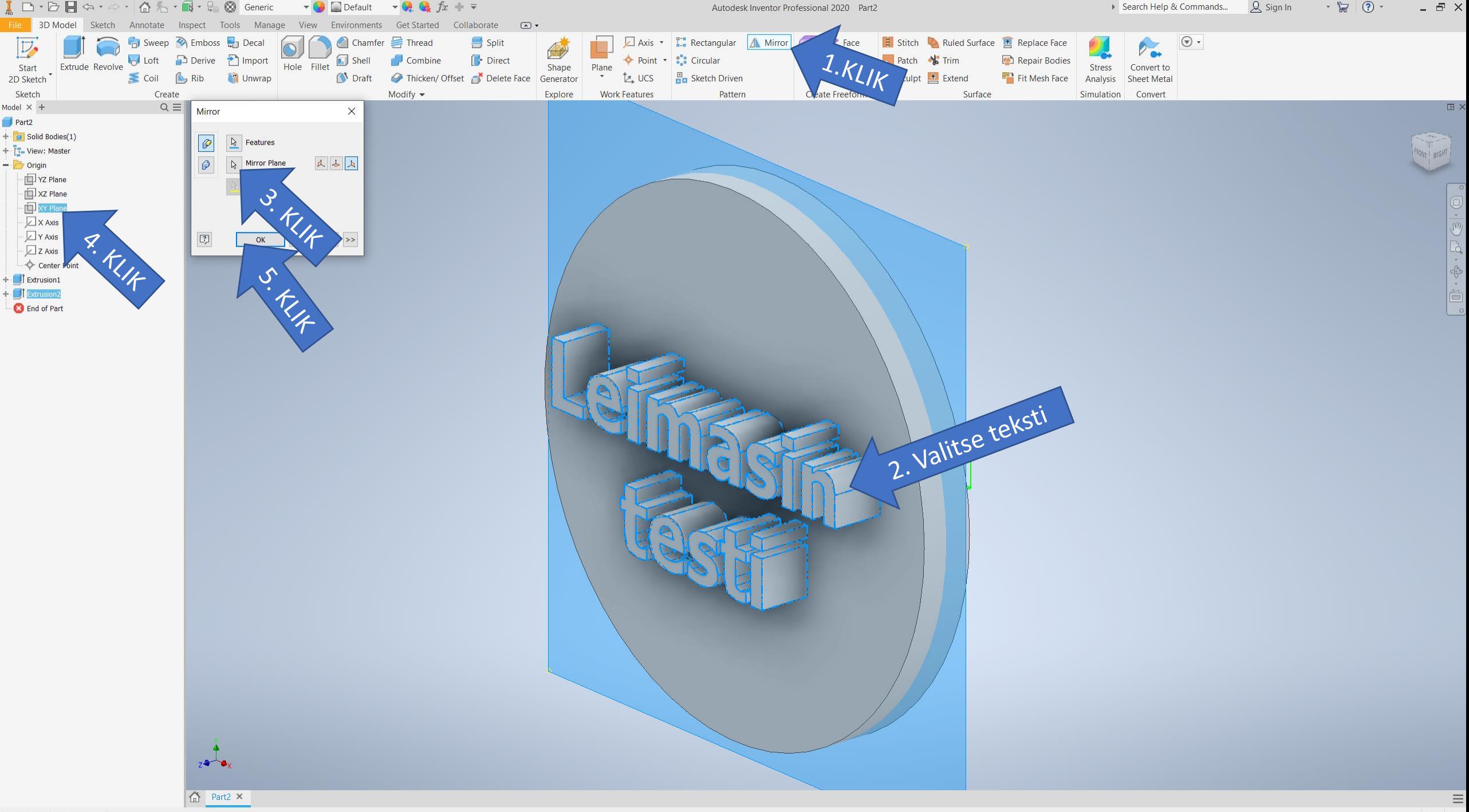

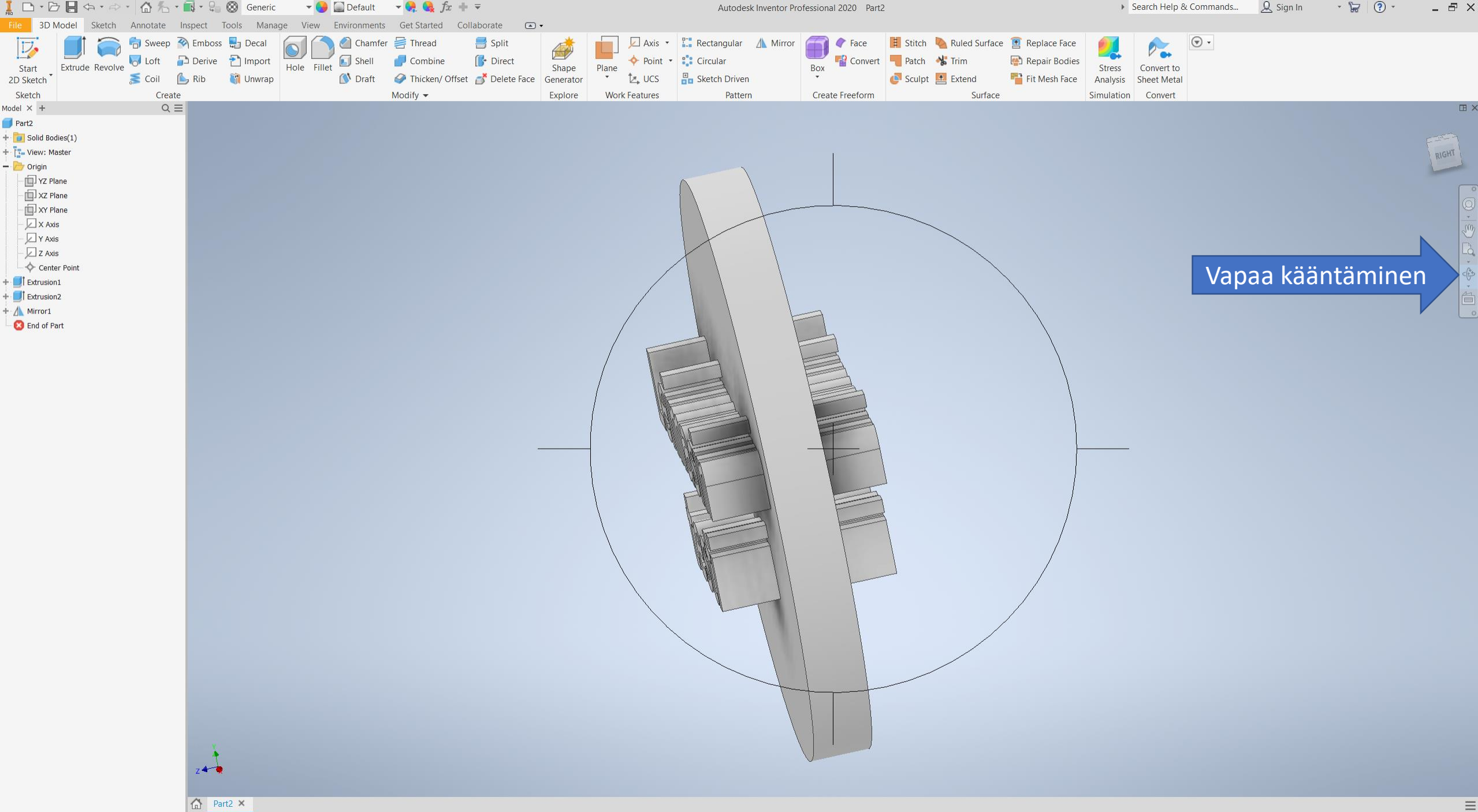

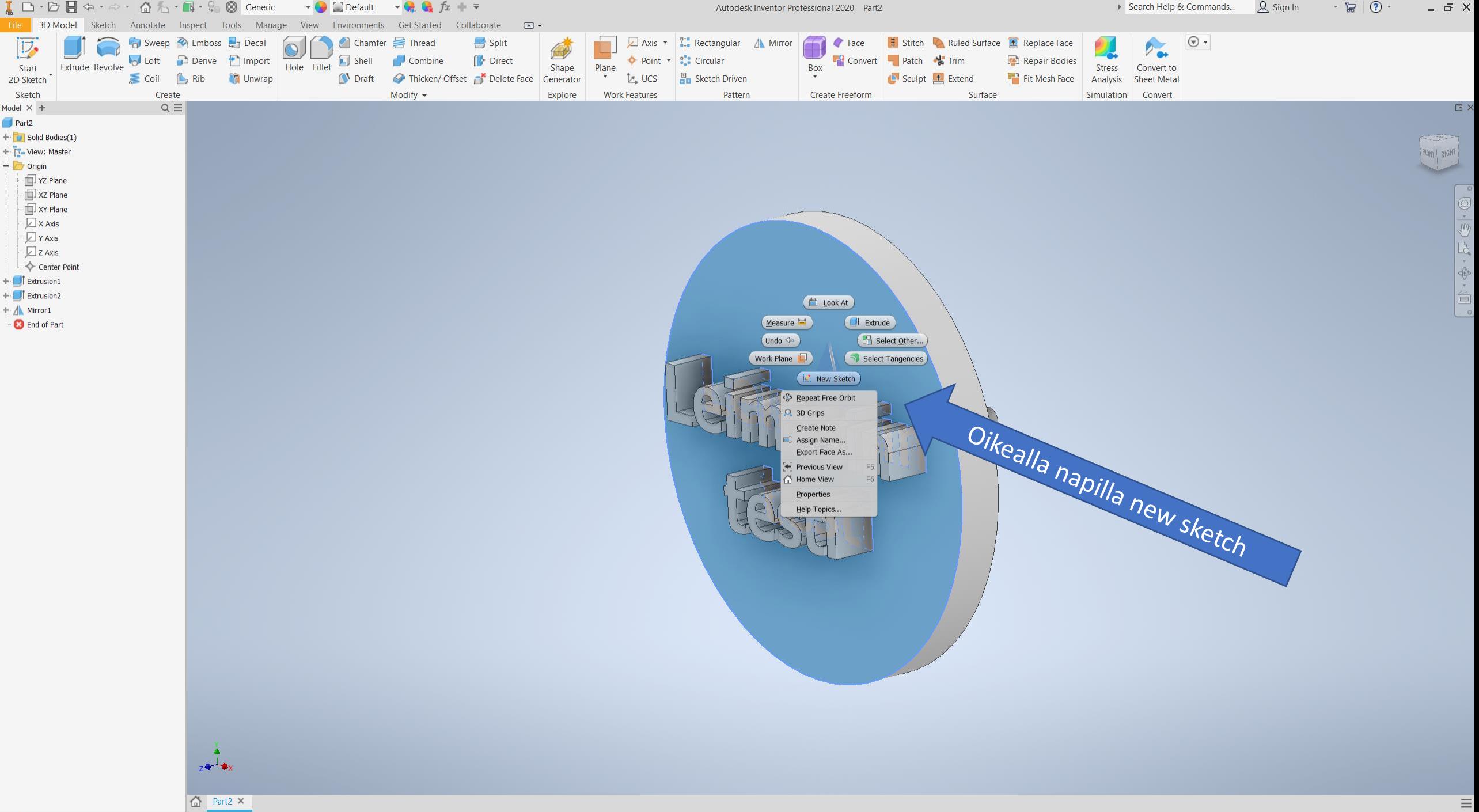

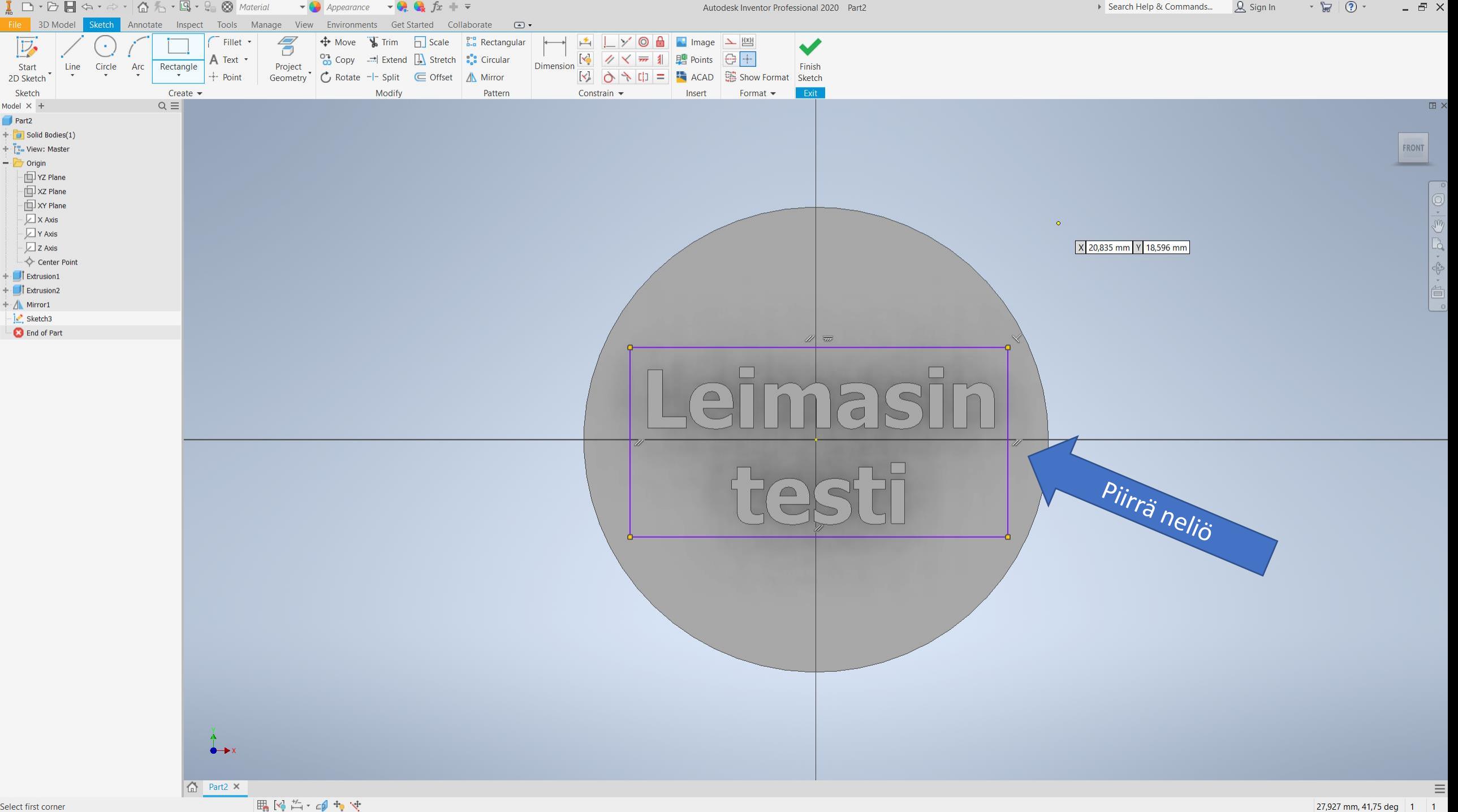

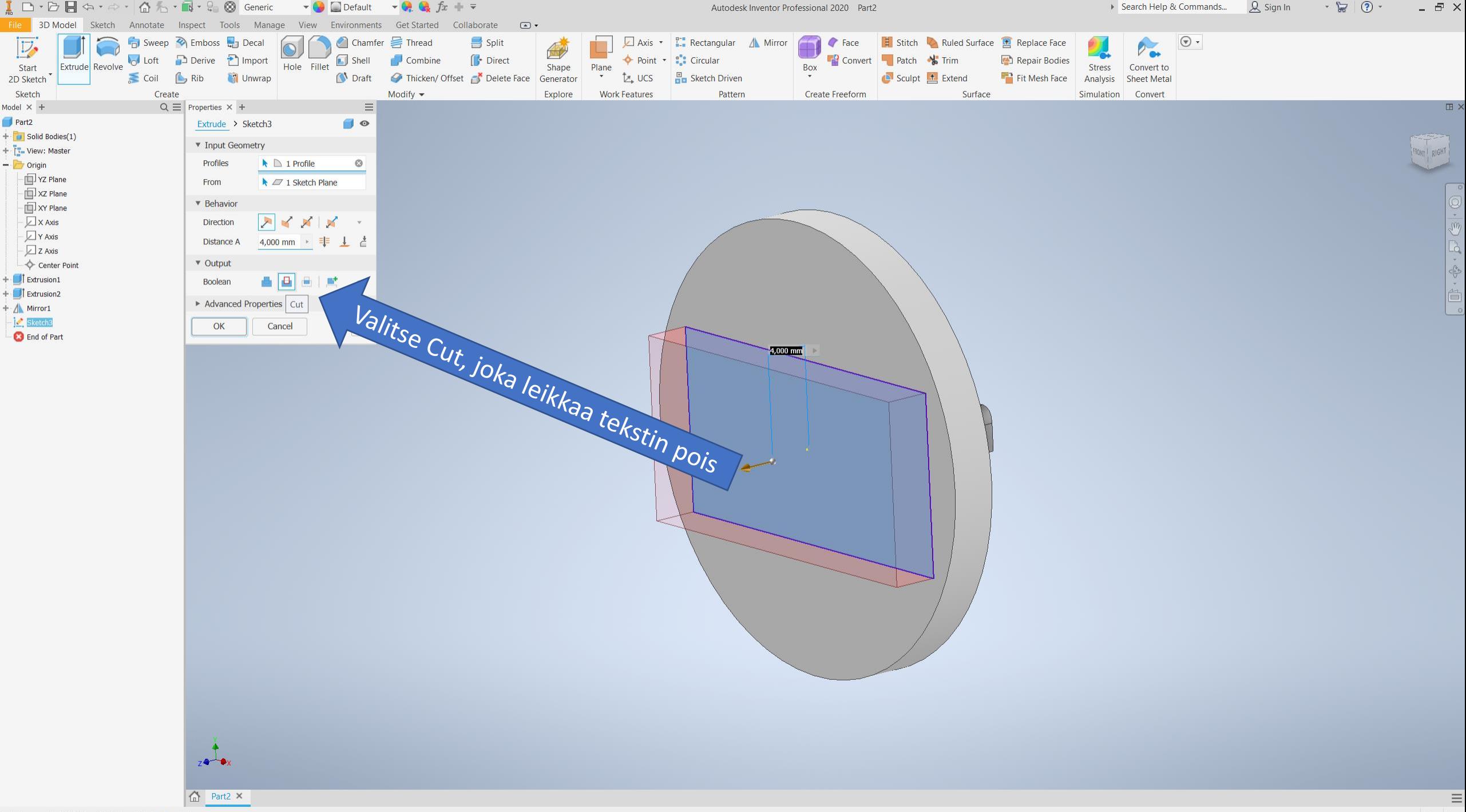

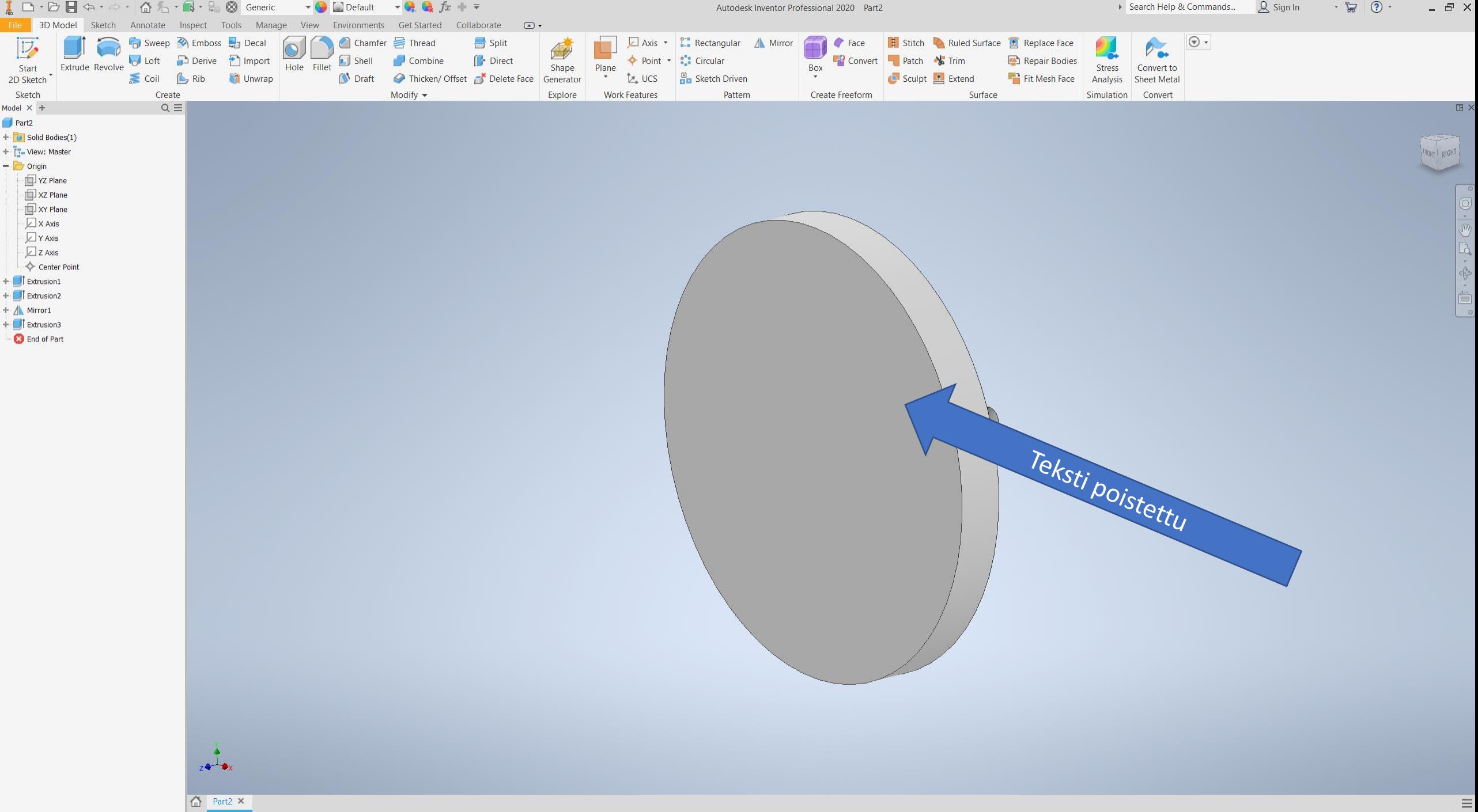

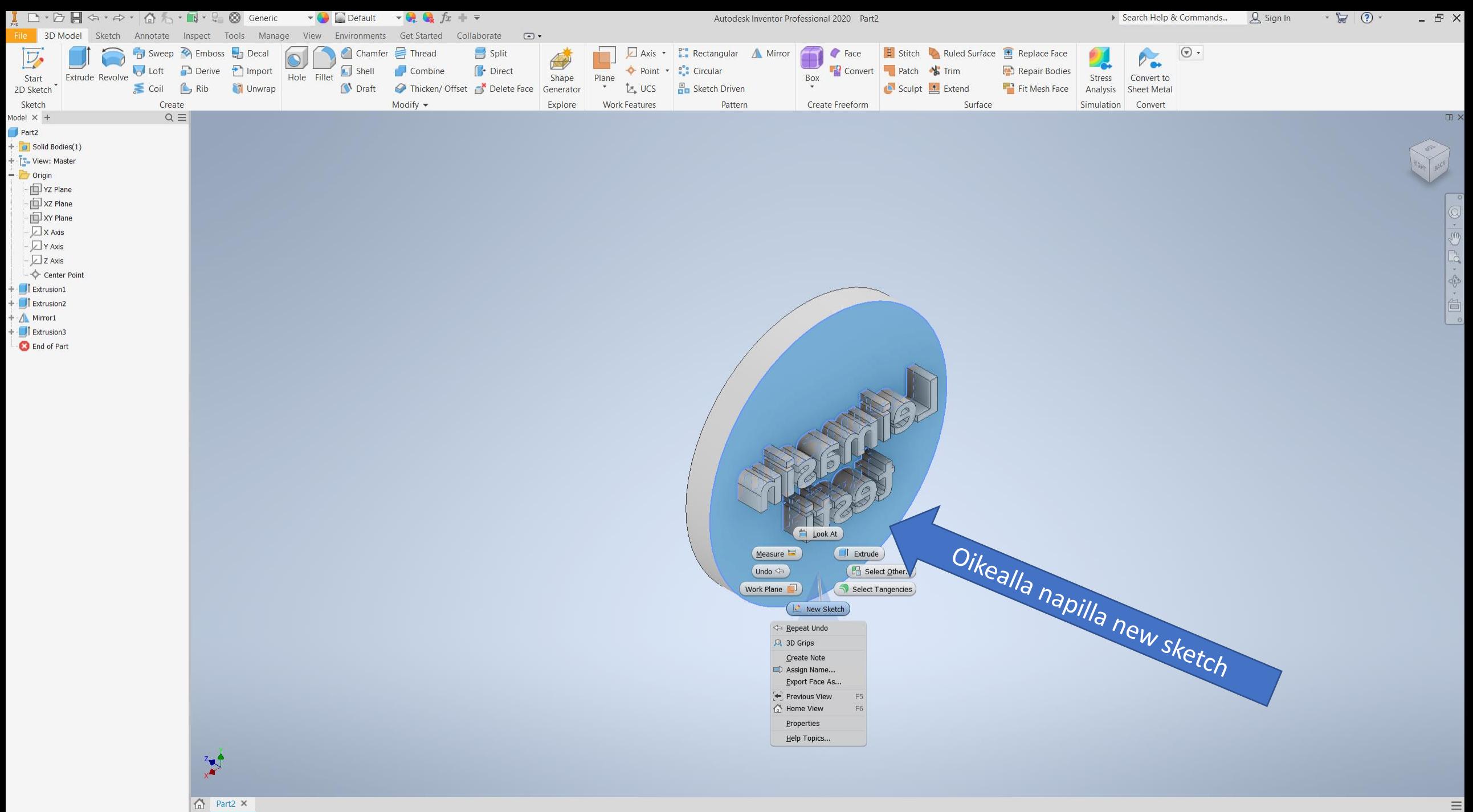

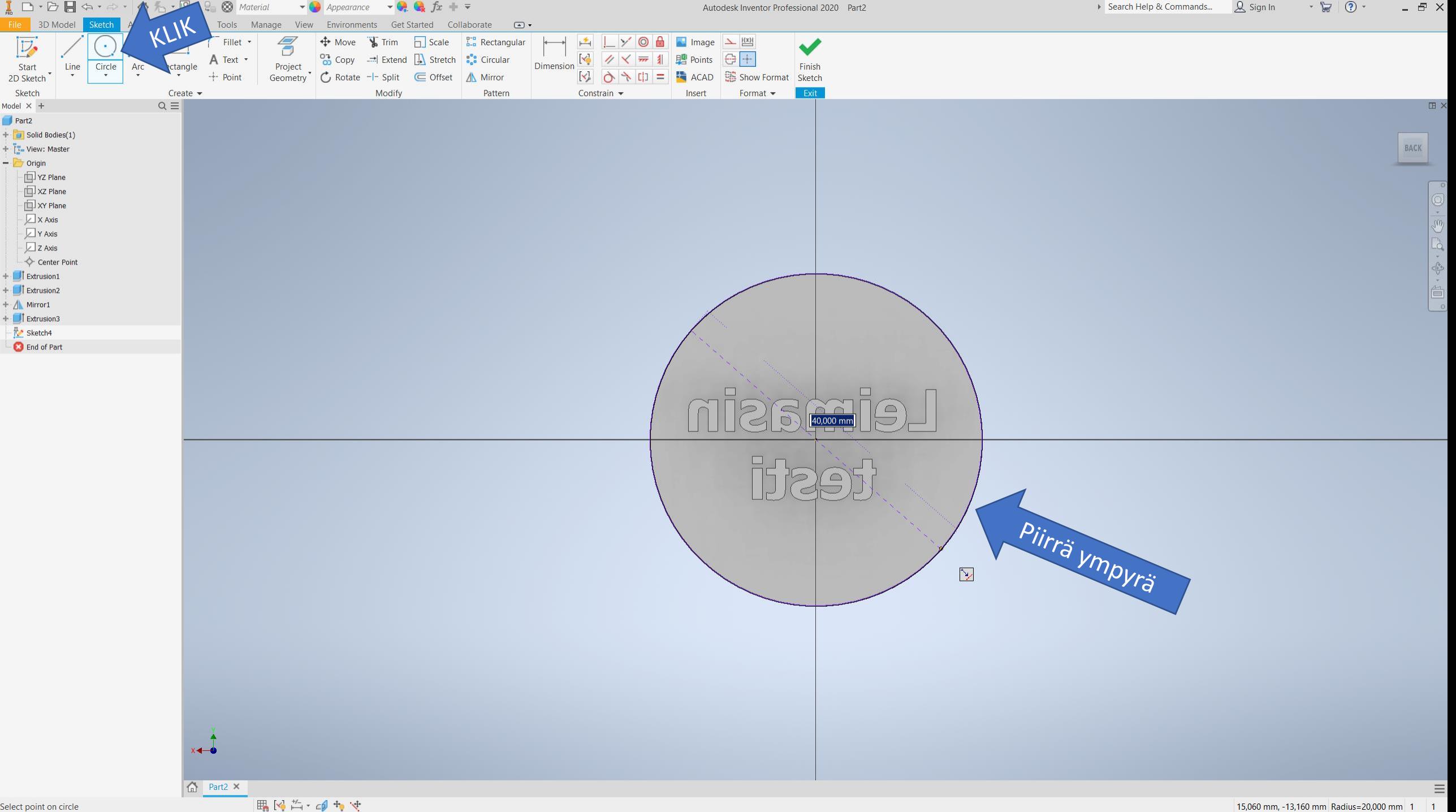

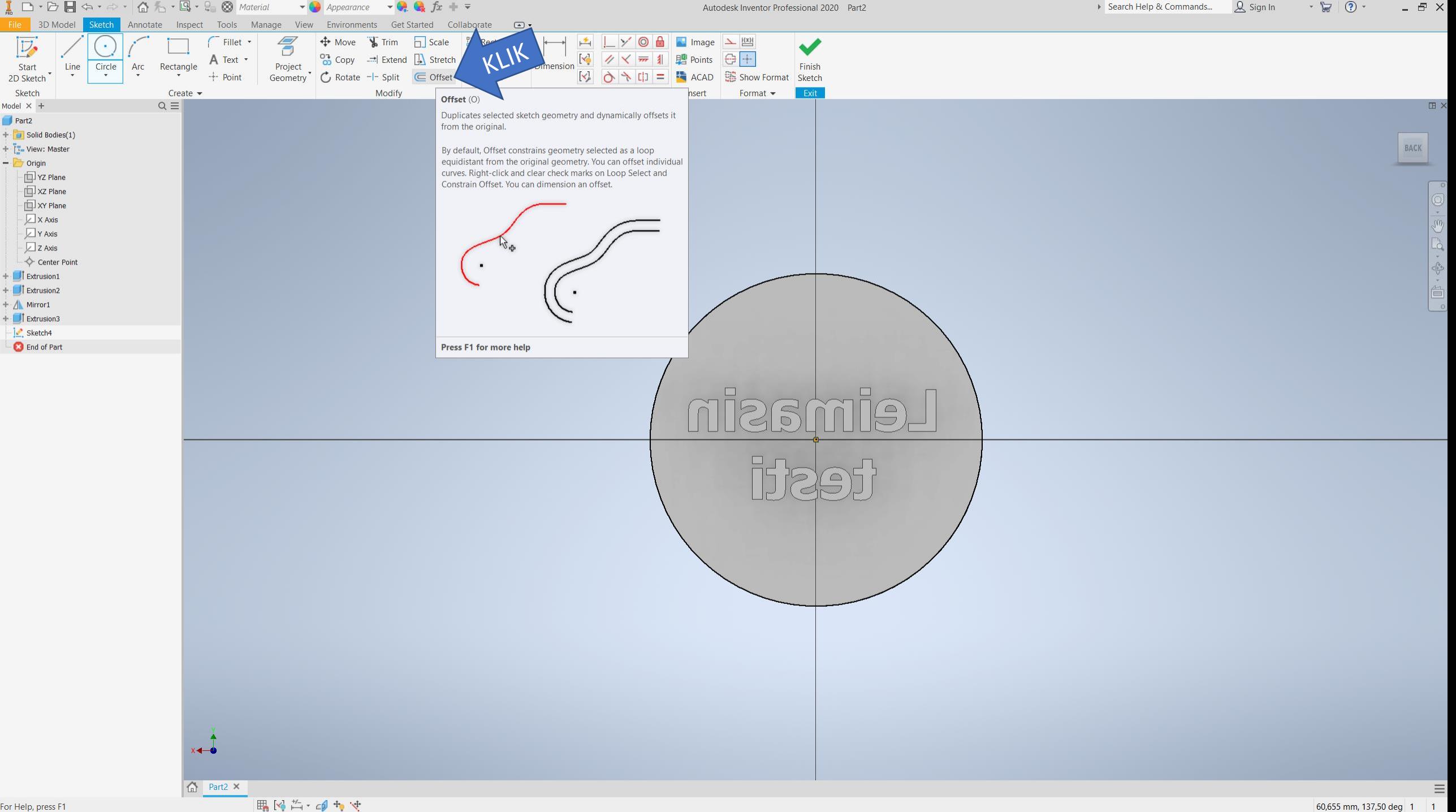

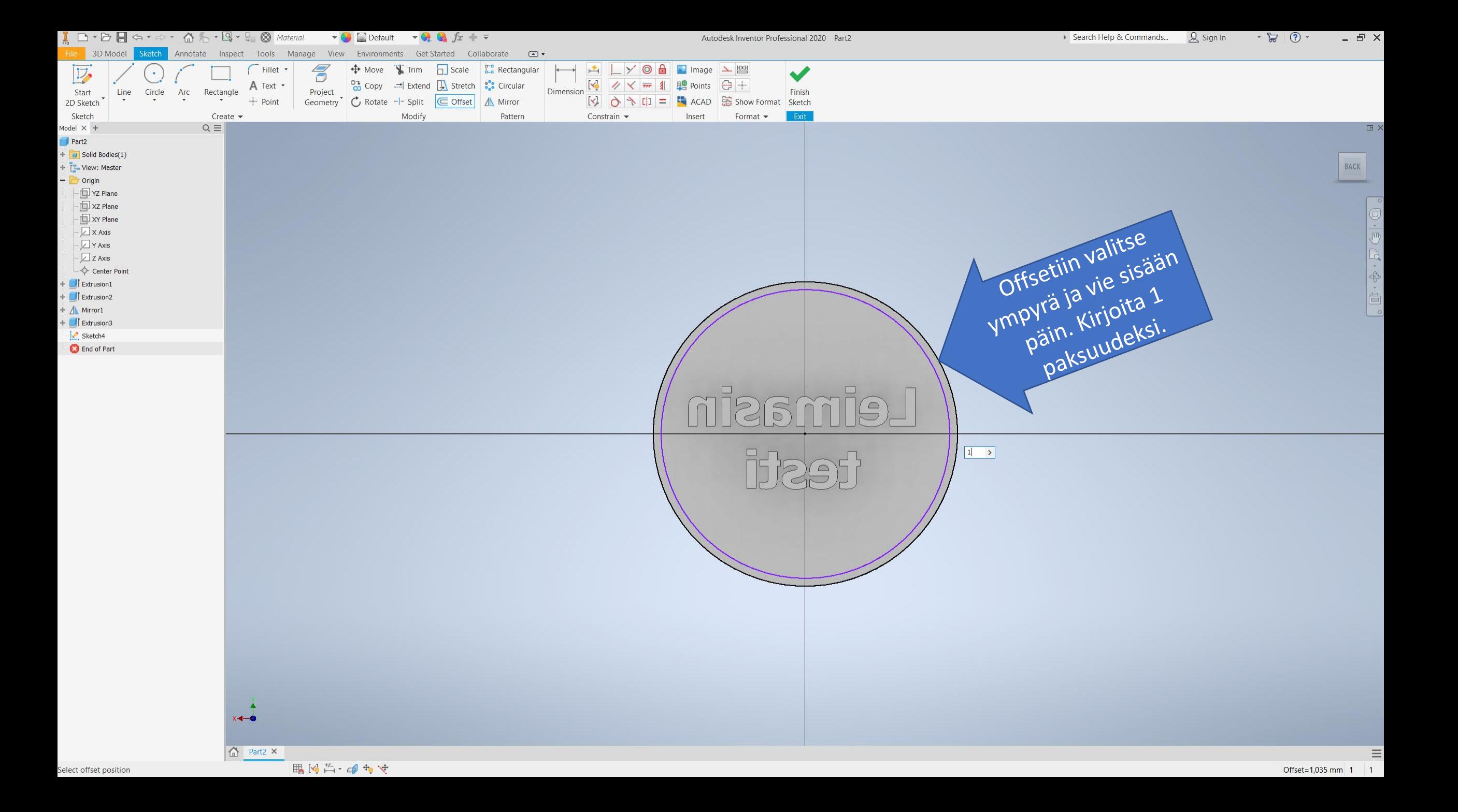

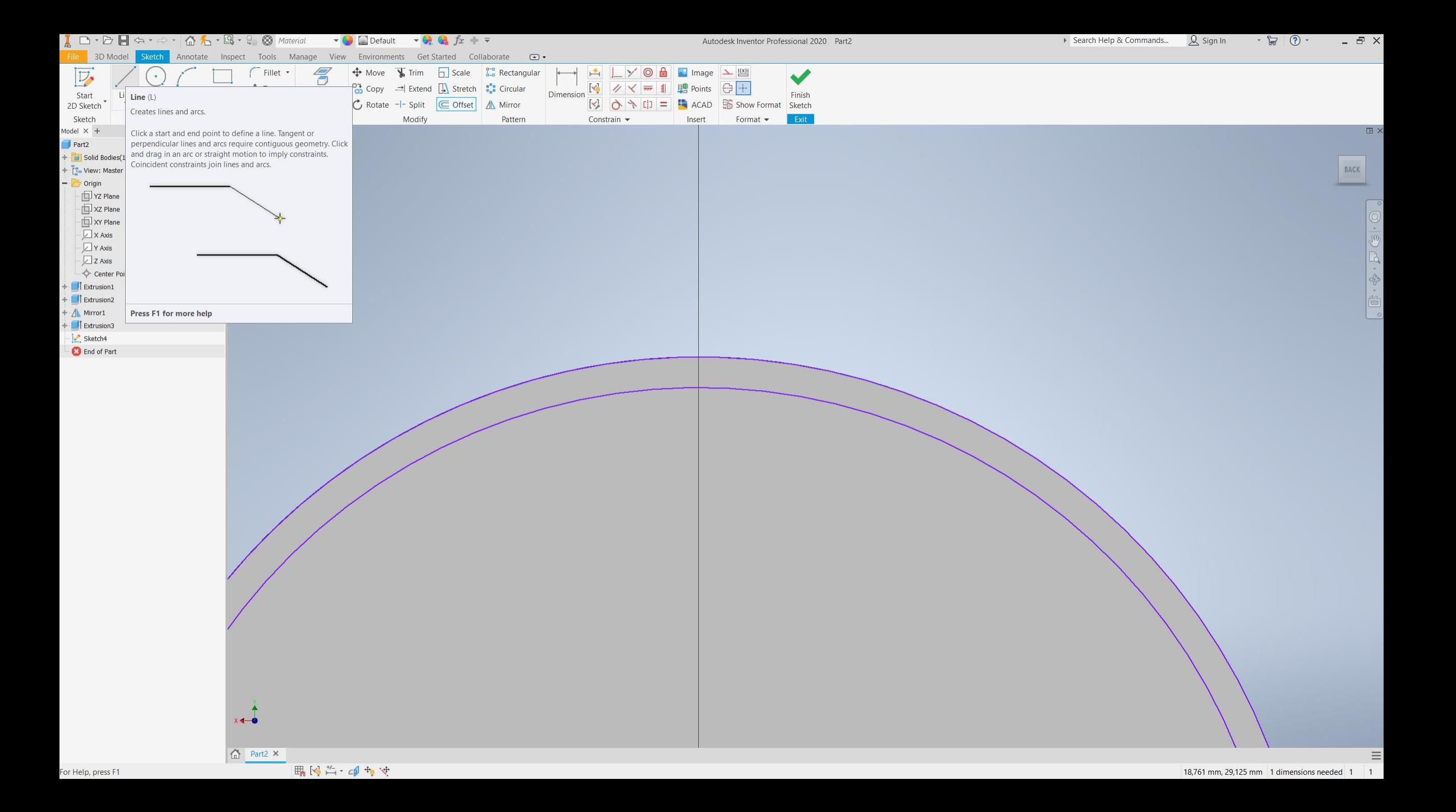

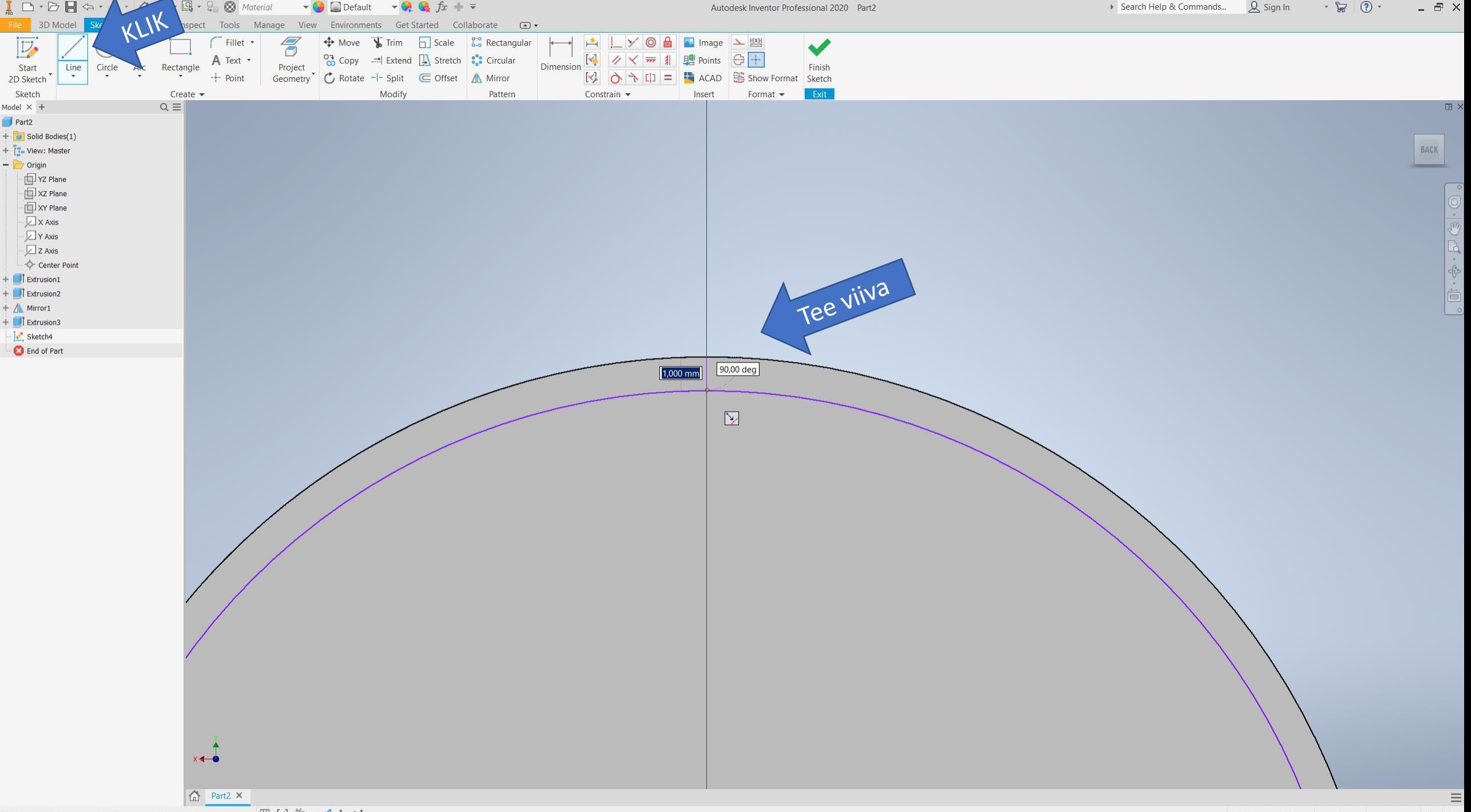

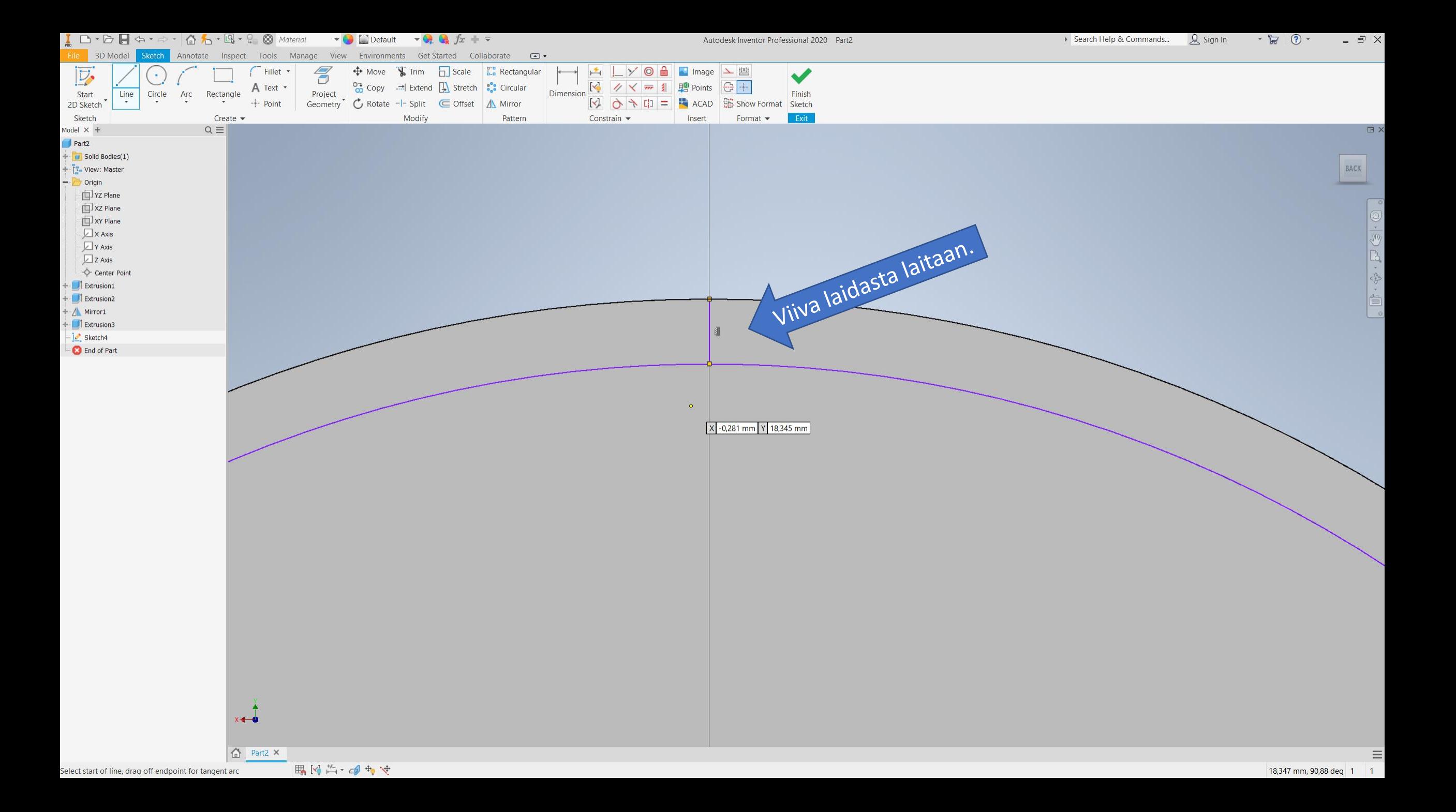

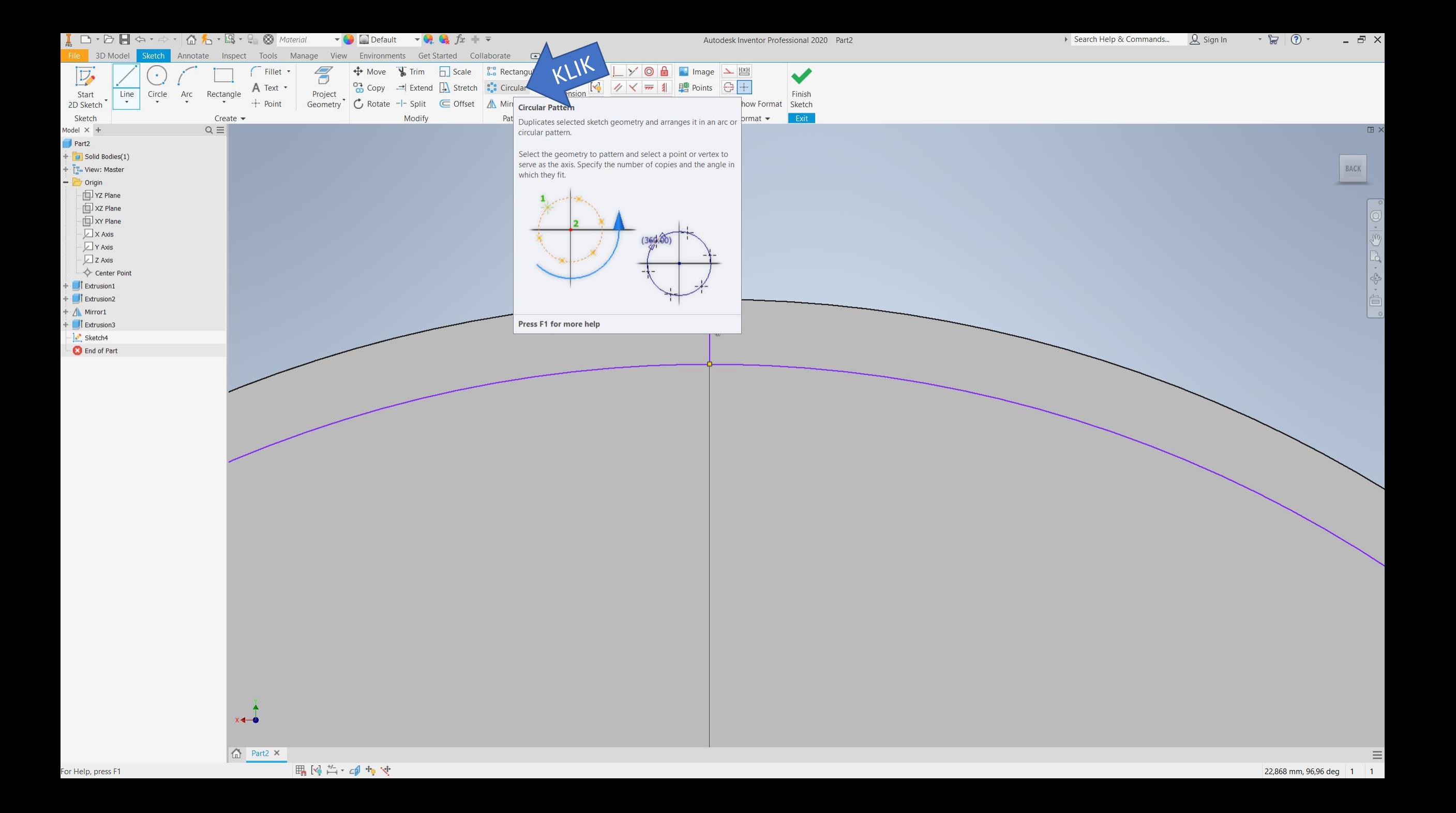

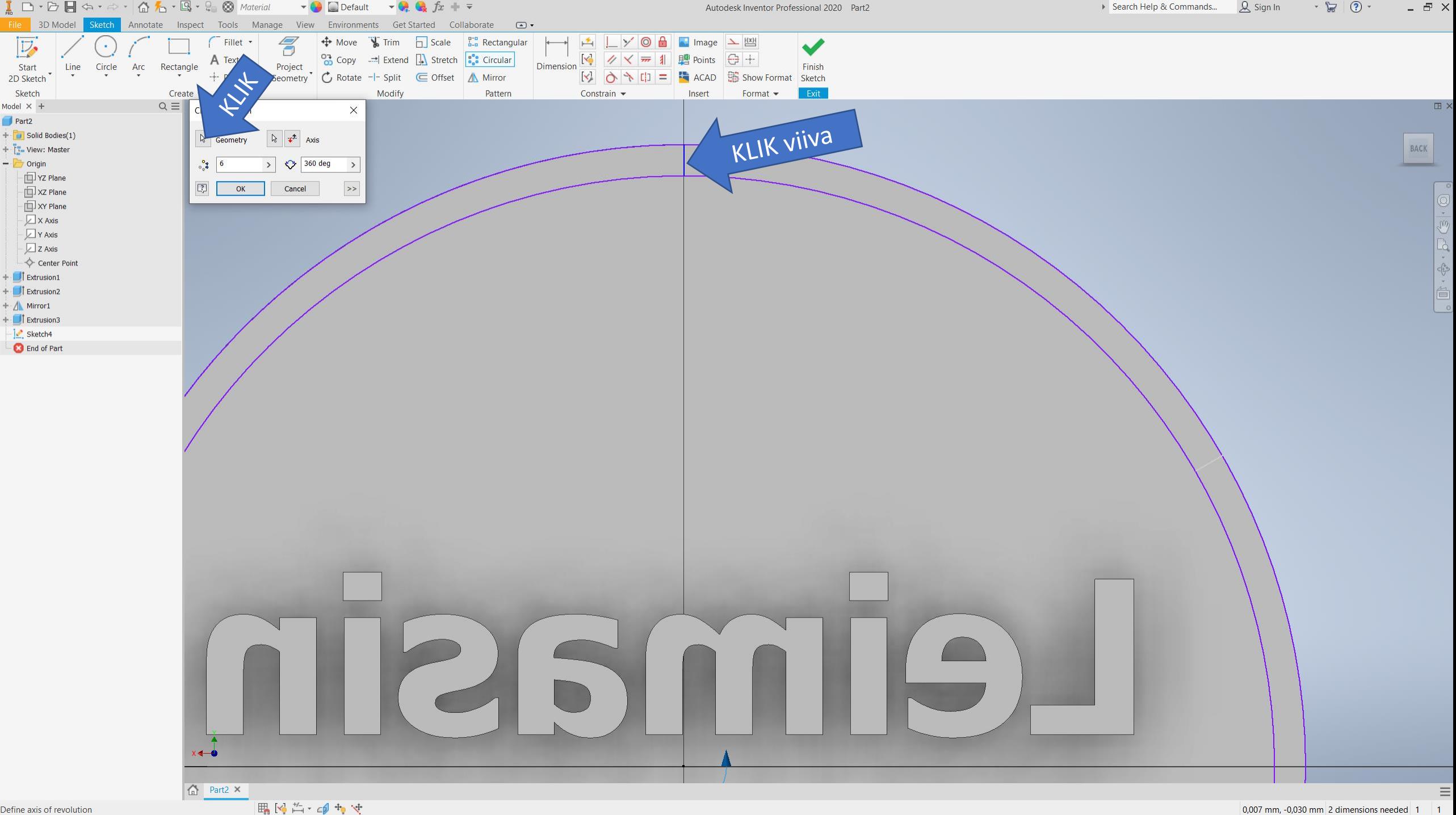

Define axis of revolution

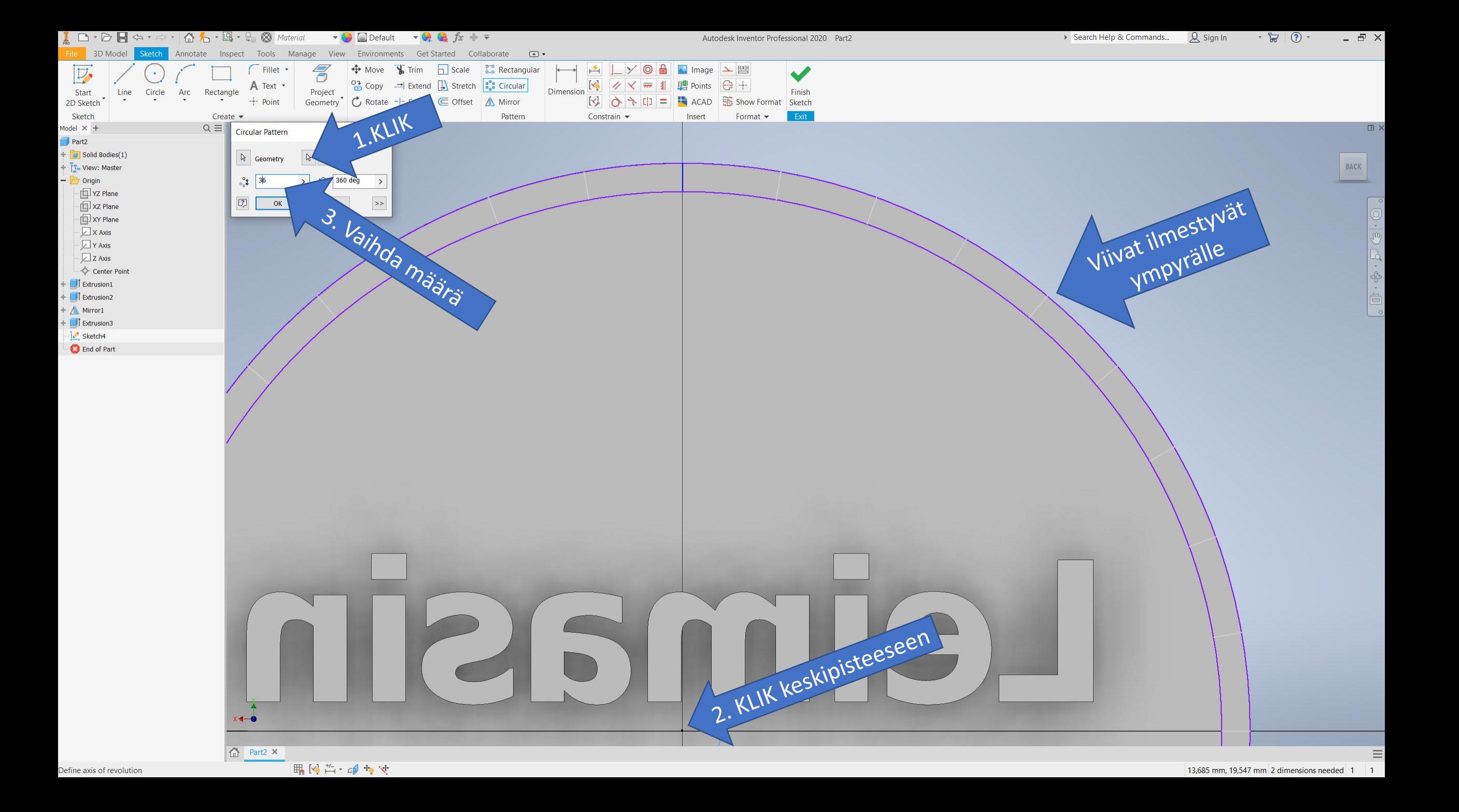

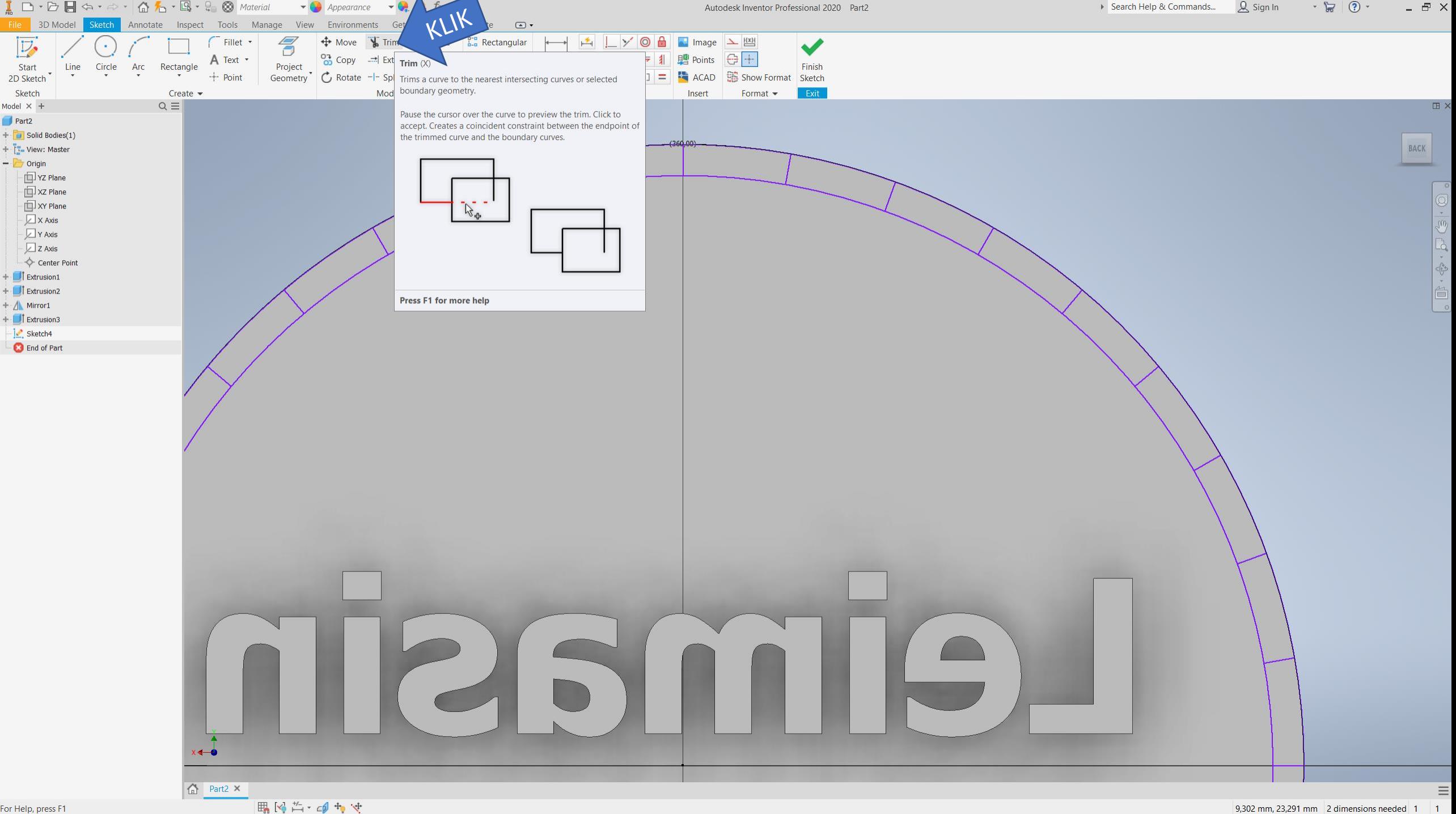

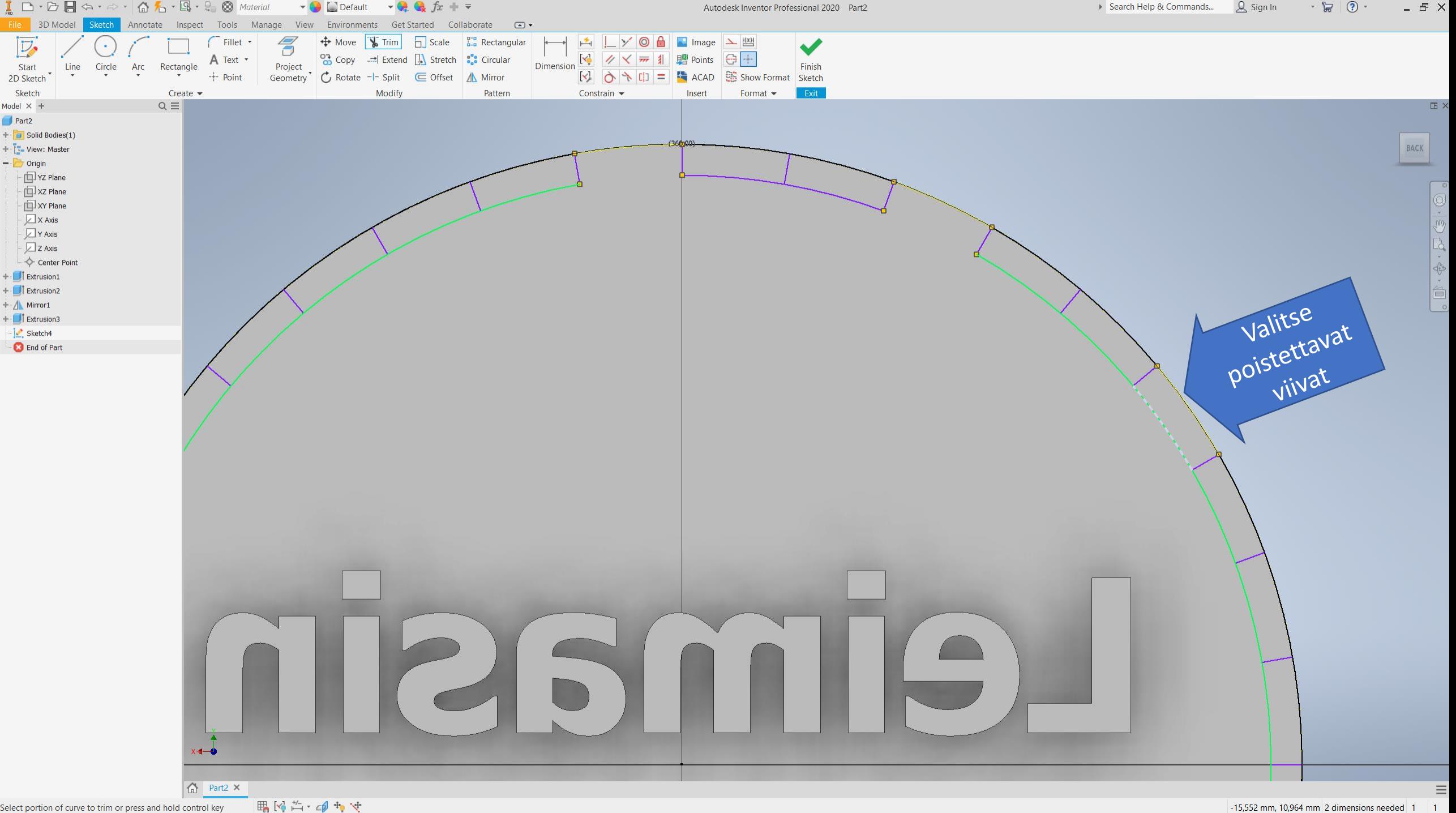

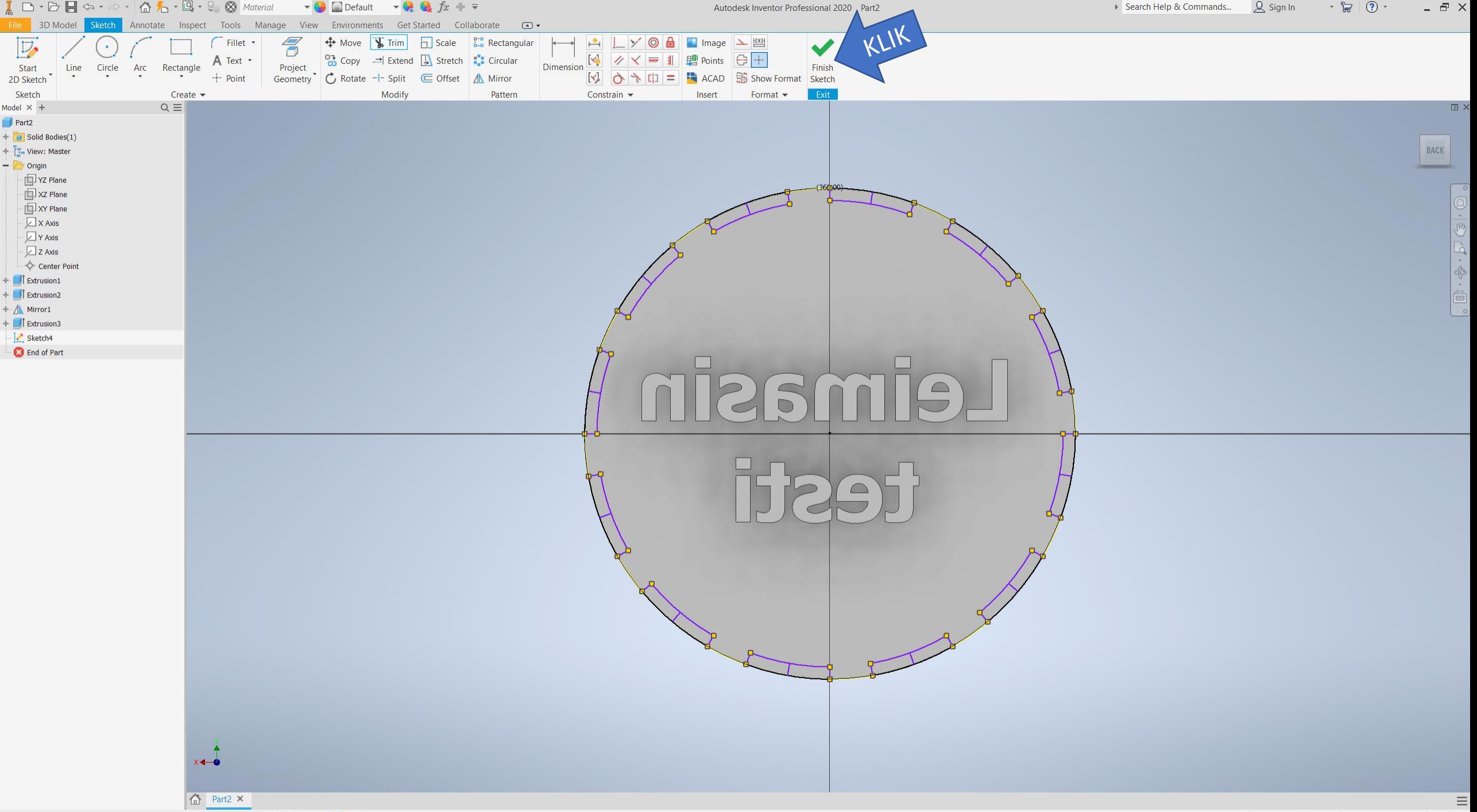

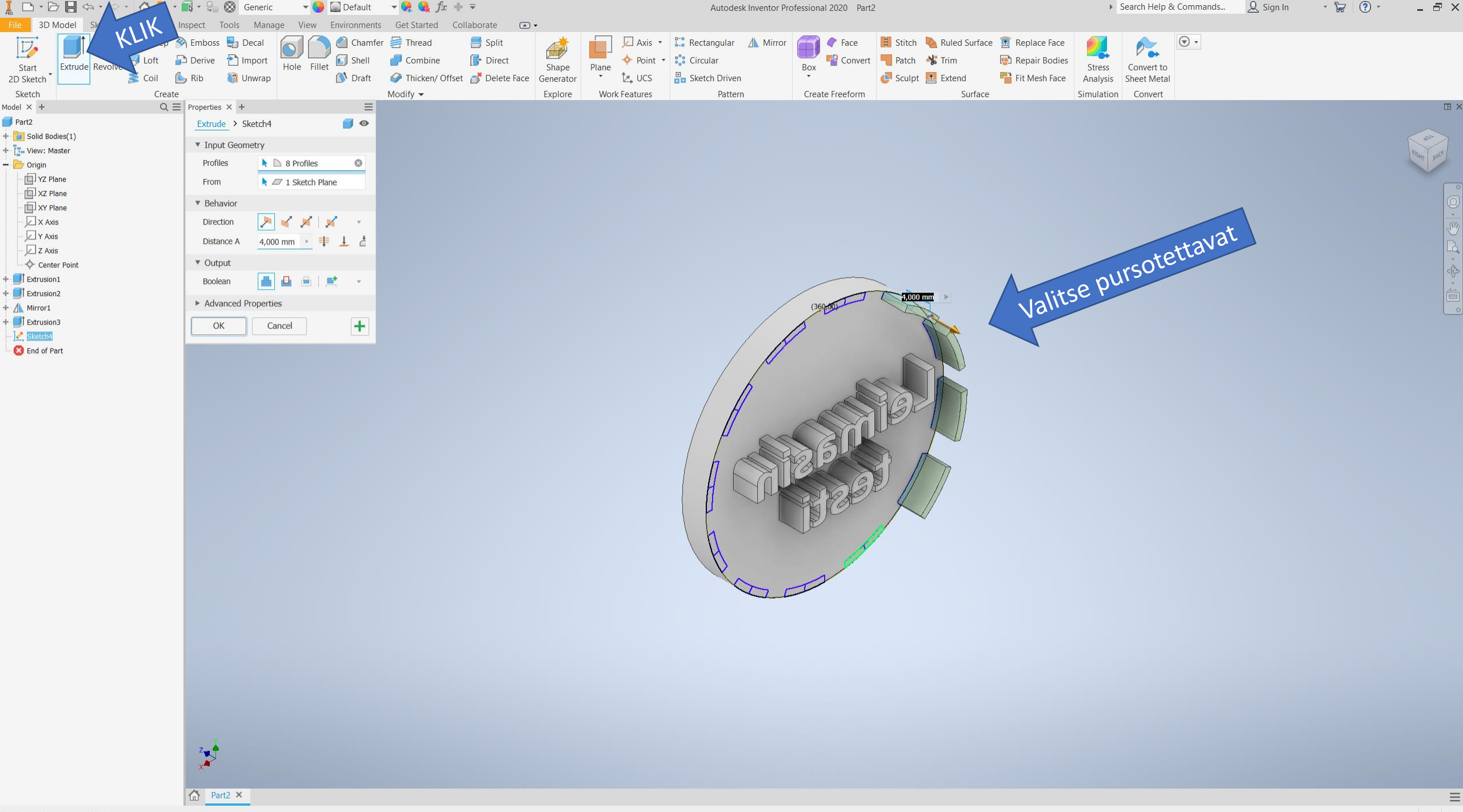

Select to add regions within loop

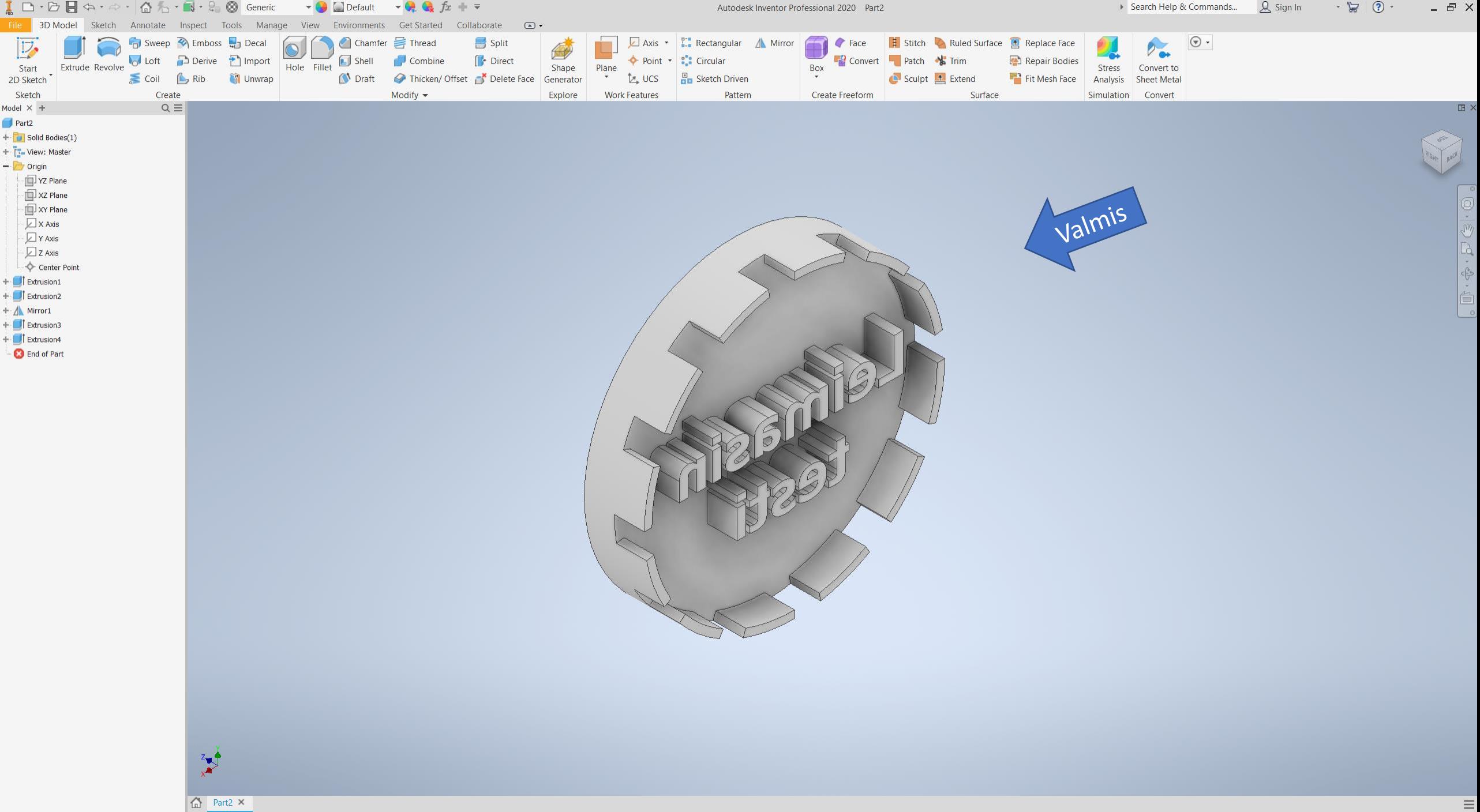

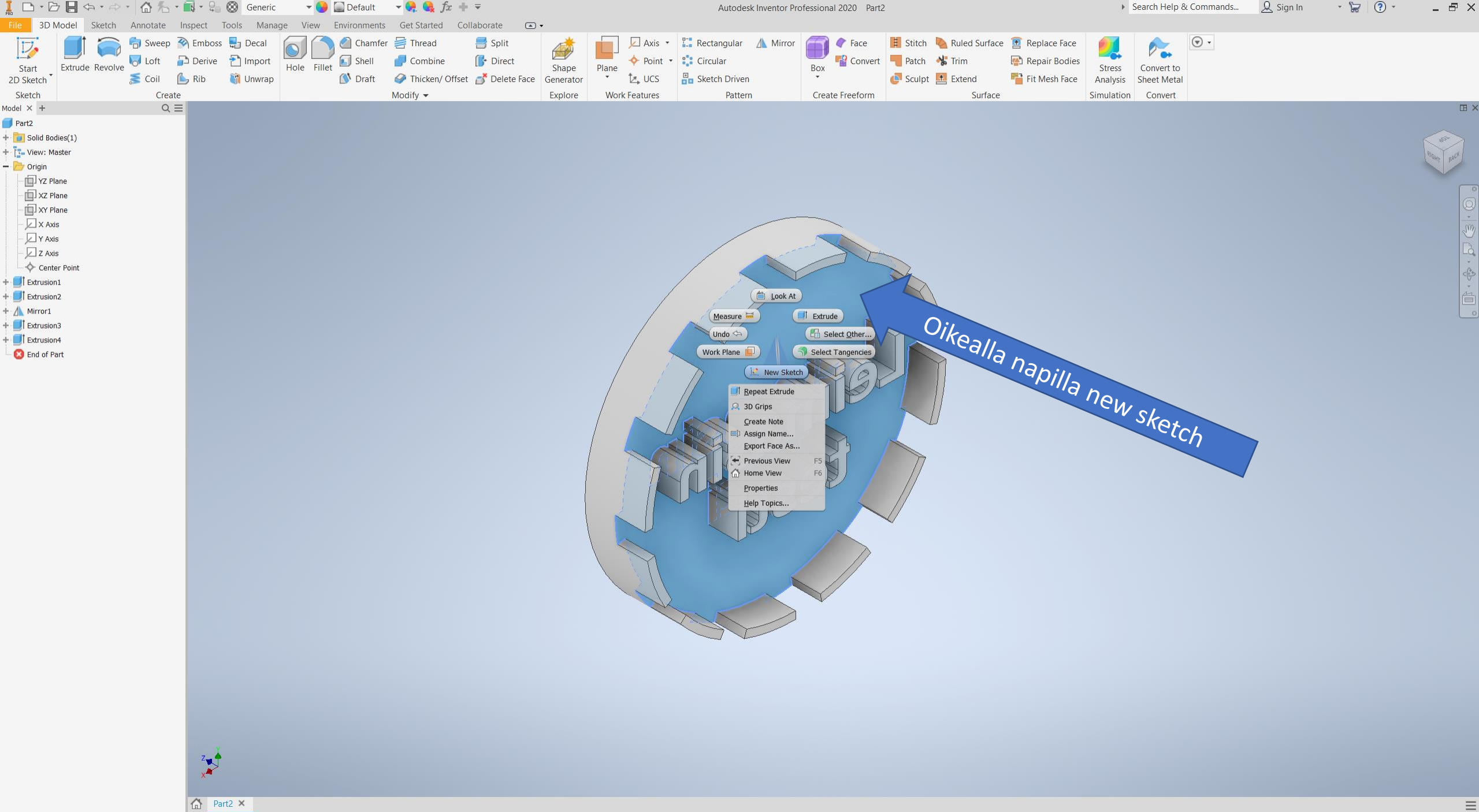

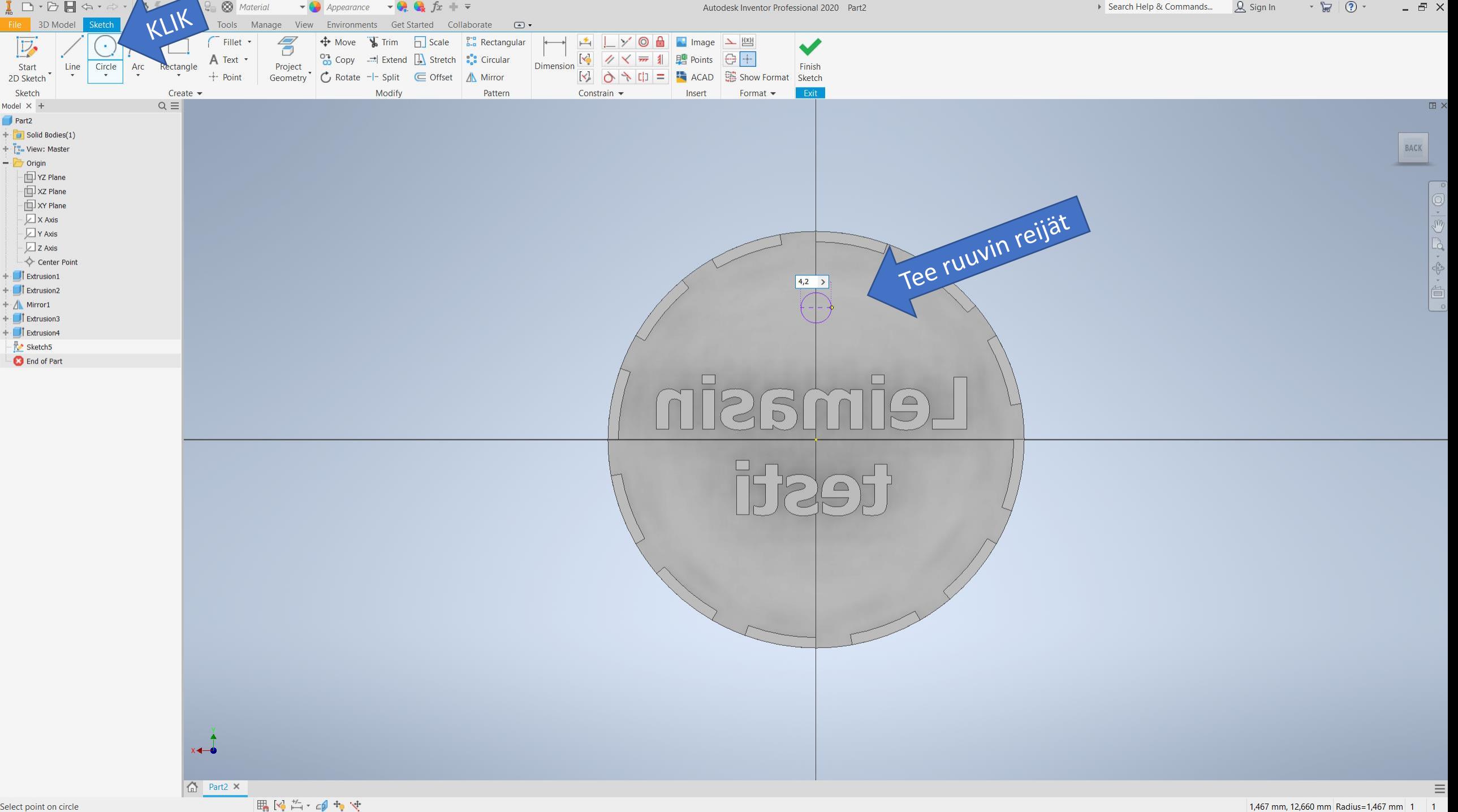

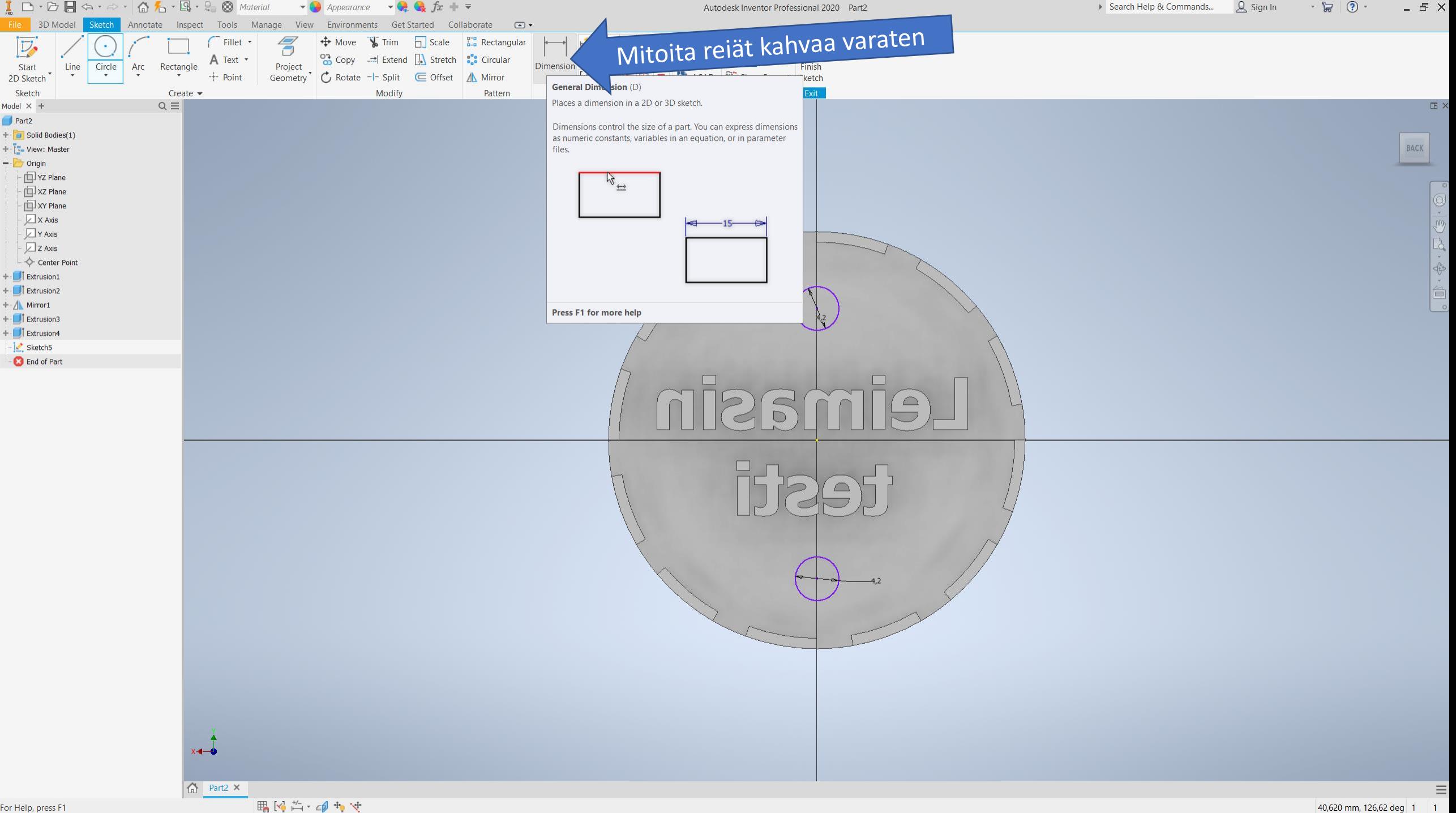

For Help, press F1

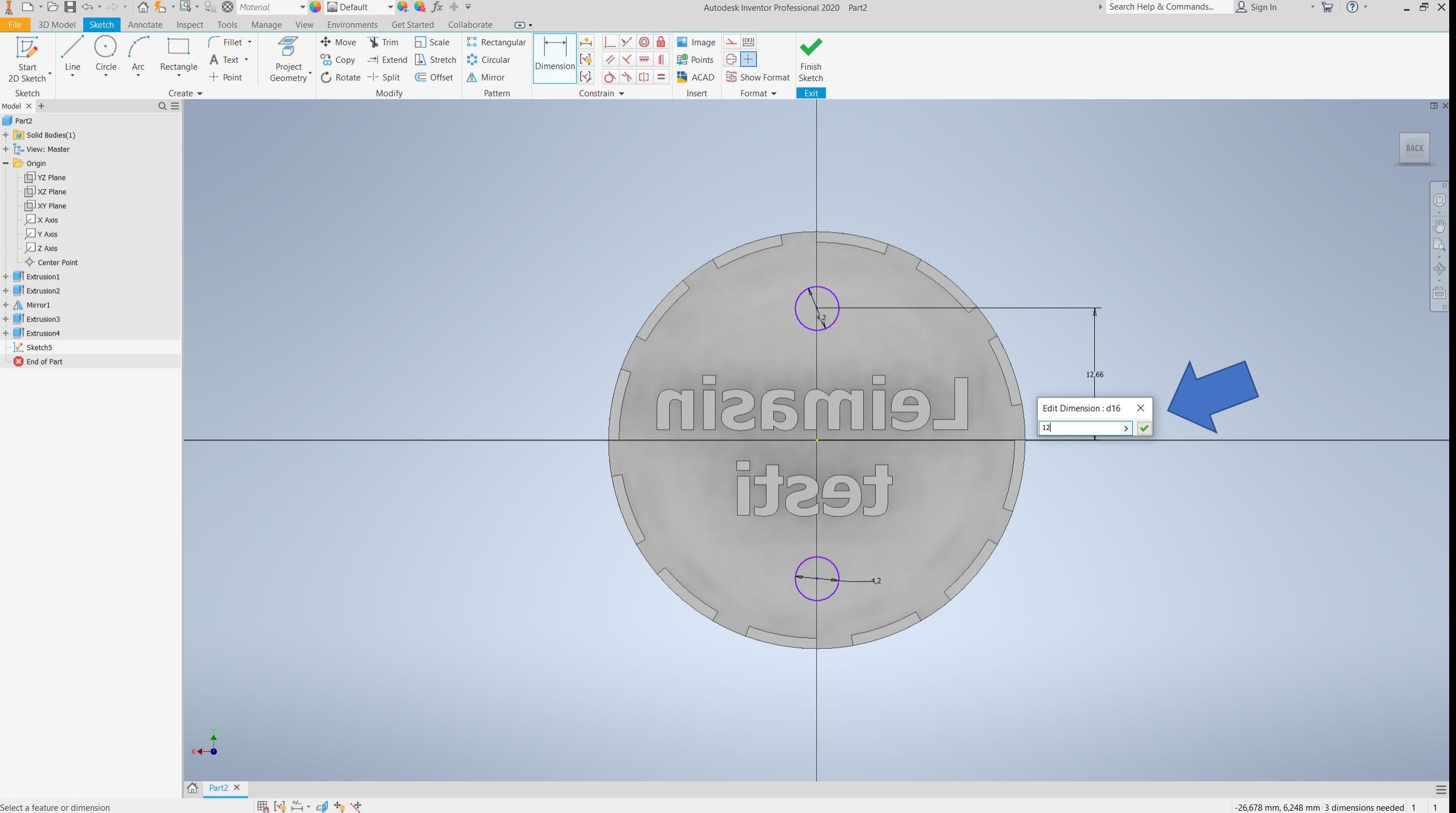

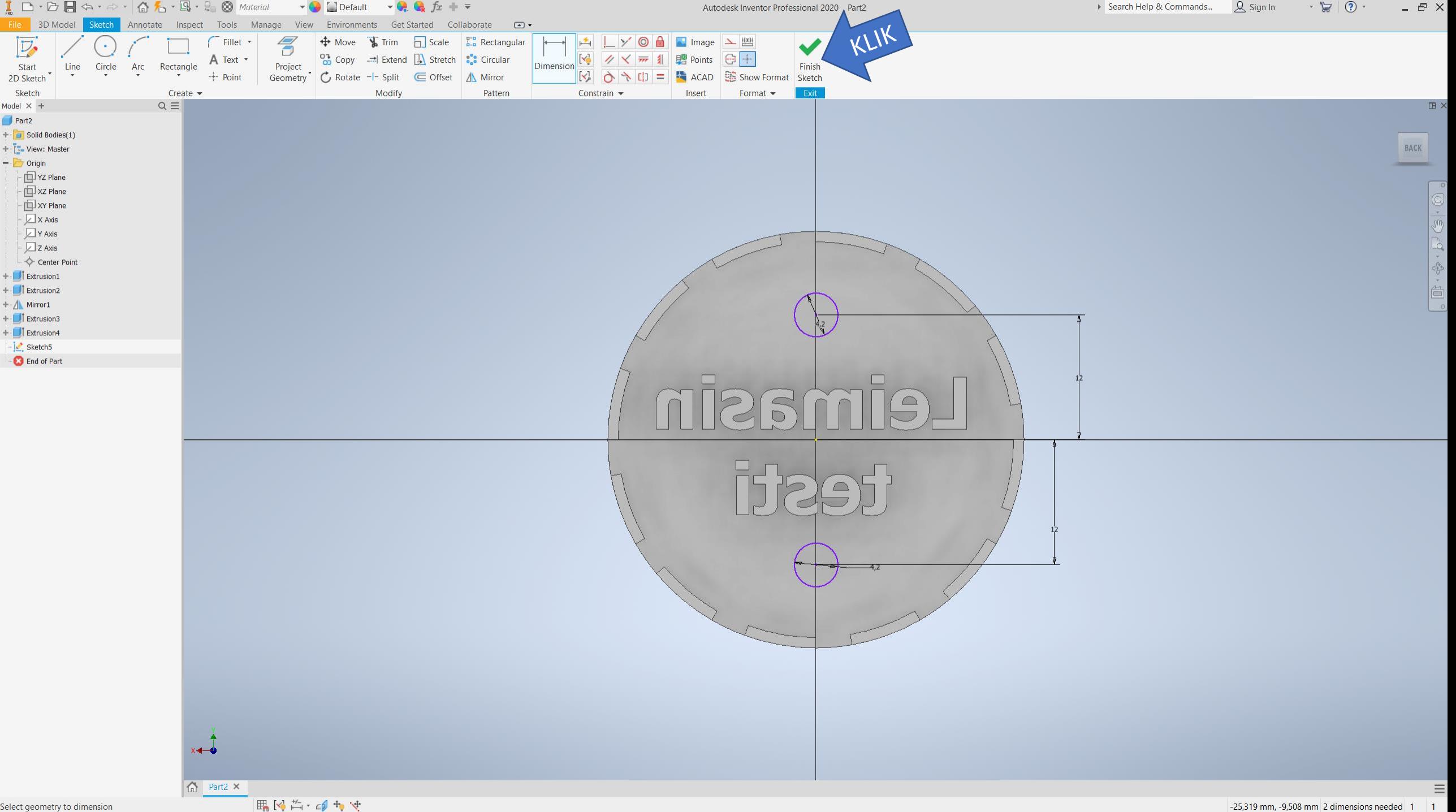

![](_page_41_Picture_0.jpeg)

![](_page_42_Figure_0.jpeg)

![](_page_43_Picture_0.jpeg)

![](_page_44_Picture_0.jpeg)

![](_page_45_Figure_0.jpeg)

![](_page_46_Picture_0.jpeg)

![](_page_47_Figure_0.jpeg)

Select plane to create sketch or an existing sketch to edit

 $1\quad6$ 

![](_page_48_Figure_0.jpeg)

![](_page_49_Figure_0.jpeg)

![](_page_50_Figure_0.jpeg)

![](_page_51_Figure_0.jpeg)

Select center

13,929 mm, 320,33 deg 1 6

![](_page_52_Figure_0.jpeg)

![](_page_53_Figure_0.jpeg)

Ready

![](_page_54_Figure_0.jpeg)

Select geometry to dimension

![](_page_55_Figure_0.jpeg)

![](_page_56_Figure_0.jpeg)

![](_page_57_Figure_0.jpeg)

![](_page_58_Figure_0.jpeg)